# IAEA TECDOC SERIES

# **IAEA-TECDOC-1866**

# Use of Laser Carbon Dioxide Carbon Isotope Analysers in Agriculture

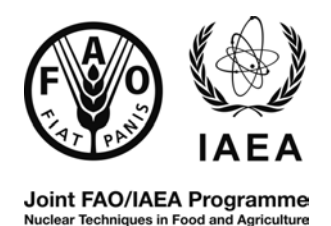

**International Atomic Energy Agency** 

# USE OF LASER CARBON DIOXIDE CARBON ISOTOPE ANALYSERS IN AGRICULTURE

 The Agency's Statute was approved on 23 October 1956 by the Conference on the Statute of the IAEA held at United Nations Headquarters, New York; it entered into force on 29 July 1957. The Headquarters of the Agency are situated in Vienna. Its principal objective is "to accelerate and enlarge the contribution of atomic energy to peace, health and prosperity throughout the world''.

IAEA-TECDOC-1866

# USE OF LASER CARBON DIOXIDE CARBON ISOTOPE ANALYSERS IN AGRICULTURE

PREPARED BY THE JOINT FAO/IAEA DIVISION OF NUCLEAR TECHNIQUES IN FOOD AND AGRICULTURE

> INTERNATIONAL ATOMIC ENERGY AGENCY VIENNA, 2019

#### **COPYRIGHT NOTICE**

All IAEA scientific and technical publications are protected by the terms of the Universal Copyright Convention as adopted in 1952 (Berne) and as revised in 1972 (Paris). The copyright has since been extended by the World Intellectual Property Organization (Geneva) to include electronic and virtual intellectual property. Permission to use whole or parts of texts contained in IAEA publications in printed or electronic form must be obtained and is usually subject to royalty agreements. Proposals for non-commercial reproductions and translations are welcomed and considered on a case-by-case basis. Enquiries should be addressed to the IAEA Publishing Section at:

Marketing and Sales Unit, Publishing Section International Atomic Energy Agency Vienna International Centre PO Box 100 1400 Vienna, Austria fax: +43 1 26007 22529 tel.: +43 1 2600 22417 email: sales.publications@iaea.org www.iaea.org/books

For further information on this publication, please contact:

Soil and Water Management and Crop Nutrition Section International Atomic Energy Agency Vienna International Centre PO Box 100 1400 Vienna, Austria Email: Official.Mail@iaea.org

> © IAEA, 2019 Printed by the IAEA in Austria April 2019

#### **IAEA Library Cataloguing in Publication Data**

Names: International Atomic Energy Agency.

- Title: Use of laser carbon dioxide carbon isotope analysers in agriculture / International Atomic Energy Agency.
- Description: Vienna : International Atomic Energy Agency, 2019. | Series: IAEA TECDOC series, ISSN 1011-4289 ; no. 1866 | Includes bibliographical references.

Identifiers: IAEAL 19-01225 | ISBN 978–92–0–101419–1 (paperback : alk. paper)

Subjects: LCSH: Soils — Analysis. | Soils — Carbon content — Analysis. | Carbon dioxide lasers.

#### **FOREWORD**

The IAEA promotes nuclear and related technologies that help Member States improve food security and ensure sustainable agriculture. The Joint FAO/IAEA Division of Nuclear Techniques in Food and Agriculture focuses on developing techniques that use nuclear and related technologies to increase the efficiency of resource use in agricultural soil, water and nutrient management practices.

Agricultural management practices that optimize soil organic carbon sequestration and water and nutrient use efficiency enhance food security and sustainable agriculture. These practices also promote climate-smart agriculture by making soils and plants more resilient to climate change and by reducing greenhouse gas emissions. Accurate measurements and data analysis are the first steps in ensuring proper evaluation and selection of such agricultural management practices. Information on how to perform such evaluations, however, often does not properly illustrate how to conduct each of the steps involved.

The present publication provides guidance for scientists, technicians and students in the use of laser CO<sub>2</sub> carbon isotope analysers to evaluate agricultural management practices and optimize soil organic carbon sequestration for sustainable and climate-smart agriculture. Laser  $CO<sub>2</sub>$ carbon isotope analysis is a relatively new technology that allows for real-time, in situ measurements of the concentration and carbon-13 signature of CO2. Because this type of analysis is relatively simple and can provide robust data, it is increasingly being used to monitor and track CO<sub>2</sub> emissions.

This publication presents four standard operating procedures (SOPs) that provide guidance on the use of laser isotope analysis to conduct reliable measurements of  $CO<sub>2</sub>$  gas from soil or plant materials in ambient air or closed chambers. Two of the four SOPs (Creating Reference Gases for Gas Isotope Analysis and Data Management of Laser  $CO<sub>2</sub>$  Carbon Isotope Analyser Collected Measurements) were developed by the Joint FAO/IAEA Division; the remaining SOPs (Measurements Using the Laser CO2 Carbon Isotope Analyser in Continuous Free Flow Mode and Injection Mode) clarify and illustrate existing procedures and include additional steps to enhance the accuracy and precision of CO<sub>2</sub> measurements. Additionally, an example study is described that uses these four SOPs to evaluate carbon loss from soils using a laser  $CO<sub>2</sub>$ carbon isotope analyser.

The Joint FAO/IAEA Division wishes to thank all contributors to its Soil and Water Management and Crop Nutrition Subprogramme and those involved in the preparation of this publication. The IAEA officer responsible for this publication was J. Chen of the Joint FAO/IAEA Division of Nuclear Techniques in Food and Agriculture.

#### *EDITORIAL NOTE*

*This publication has been prepared from the original material as submitted by the contributors and has not been edited by the editorial staff of the IAEA. The views expressed remain the responsibility of the contributors and do not necessarily represent the views of the IAEA or its Member States.*

*Neither the IAEA nor its Member States assume any responsibility for consequences which may arise from the use of this publication. This publication does not address questions of responsibility, legal or otherwise, for acts or omissions on the part of any person.*

*The use of particular designations of countries or territories does not imply any judgement by the publisher, the IAEA, as to the legal status of such countries or territories, of their authorities and institutions or of the delimitation of their boundaries.*

*The mention of names of specific companies or products (whether or not indicated as registered) does not imply any intention to infringe proprietary rights, nor should it be construed as an endorsement or recommendation on the part of the IAEA.* 

*The IAEA has no responsibility for the persistence or accuracy of URLs for external or third party Internet web sites referred to in this publication and does not guarantee that any content on such web sites is, or will remain, accurate or appropriate.*

# **CONTENTS**

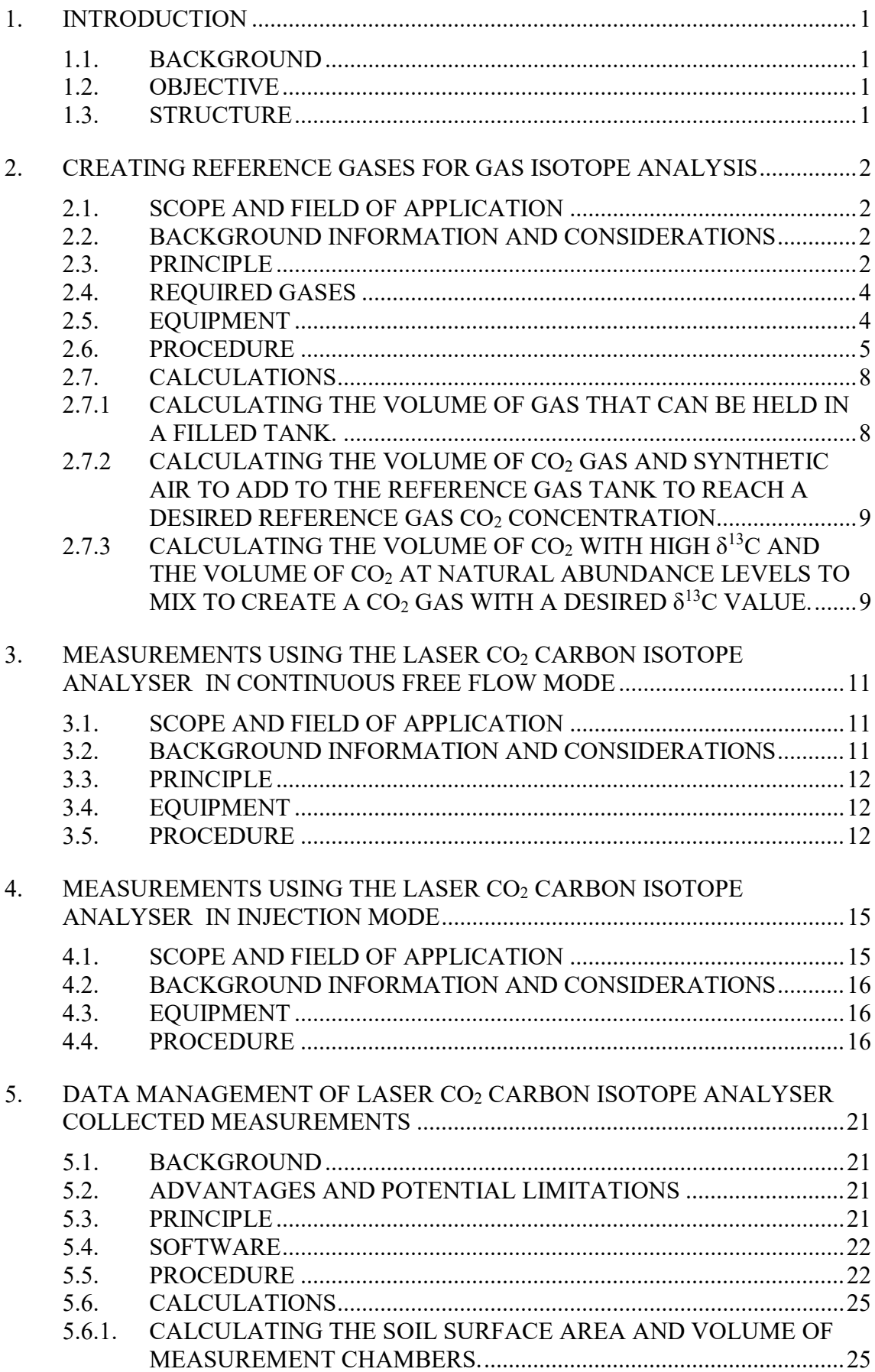

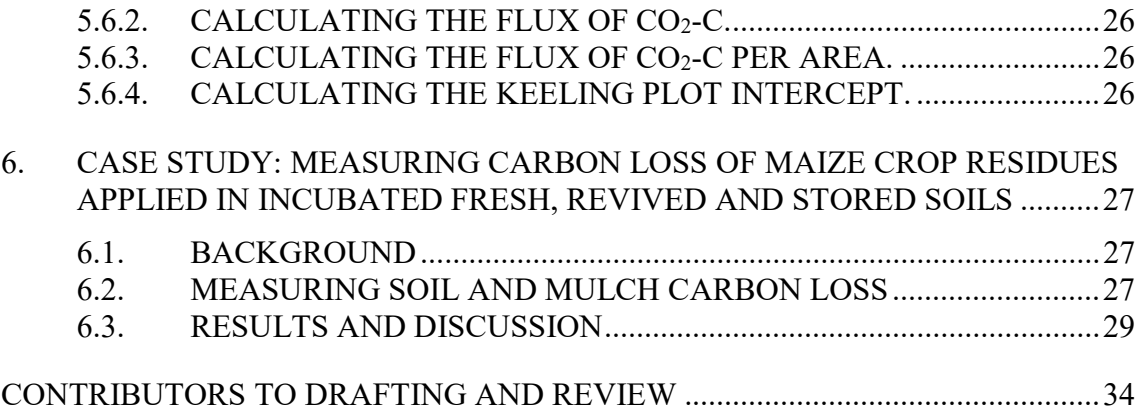

# 1. INTRODUCTION

#### 1.1. BACKGROUND

Laser  $CO<sub>2</sub>$  carbon isotope analysers are increasingly used to track  $CO<sub>2</sub>$  levels and trace the source of carbon emissions through isotope analysis. This relatively new technology provides many benefits for tracking and tracing changes in  $CO<sub>2</sub>$  emissions compared to older isotope technologies, such as continuous, robust measurements of changes in  $CO<sub>2</sub>$  concentration in realtime and the  ${}^{13}C$  isotopic signature in  $CO<sub>2</sub>$ . However, instructions on how to perform such evaluations are often limited. Member States require this guidance to improve soil management practices for sustainable and climate-smart agriculture using nuclear techniques. Isotope technology, such as the laser  $CO<sub>2</sub>$  carbon isotope analyser can be used to evaluate and select agricultural management practices that reduce  $CO<sub>2</sub>$  emissions and optimize soil organic carbon sequestration and water and nutrient use efficiency for food security and sustainable agriculture.

# 1.2. OBJECTIVE

This publication was developed to guide scientists, technicians and students in the use of a laser  $CO<sub>2</sub>$  carbon isotope analyser to track and trace  $CO<sub>2</sub>$  that, for example, can be emitted by soils. It contains novel protocols on how to create reference gases for calibration and quality control and how to manage data as well as how to enhance accuracy and precision of  $CO<sub>2</sub>$ measurements.

#### 1.3. STRUCTURE

Four illustrated, step-by-step standard operating procedures (SOPs) on how to obtain measurements using a laser laser  $CO<sub>2</sub>$  carbon isotope analyser describe: (1) creating reference gases, (2) calibrating the laser  $CO<sub>2</sub>$  carbon isotope analyser, (3) sample measurements and (4) data correction. A fifth case study demonstrates how these protocols can be used to measure soil CO<sub>2</sub> emissions.

The first SOP describes how to mix  $CO<sub>2</sub>$  gases to create reference gases that are essential for ensuring accurate and precise  $CO<sub>2</sub>$  measurements and allow for comparison of measurements across times and different instruments. The second SOP clarifies and illustrates an example calibration of a laser  $CO_2$  carbon isotope analyser using a reference gas in continuous free flow mode and further clarifies use of the instrumentation to measure concentration and  $\delta^{13}C$  of CO<sub>2</sub> in this mode. The third SOP clarifies and illustrates an example calibration of a laser  $CO<sub>2</sub>$  carbon isotope analyser using a reference gas in injection mode and demonstrates use of the instrumentation to measure concentration and  $\delta^{13}C$  of CO<sub>2</sub> in this mode. The fourth component describes how collected data should be evaluated and corrected prior to reporting results to ensure precision and accuracy. The last component of this publication is a case study that demonstrates how the laser  $CO<sub>2</sub>$  carbon isotope analyser can be used to measure  $CO<sub>2</sub>$  emissions from a soil incubation experiment. This combines the four SOPs to show how they may be used in an experiment to evaluate soil  $CO<sub>2</sub>$  emissions.

#### 2. CREATING REFERENCE GASES FOR GAS ISOTOPE ANALYSIS

#### 2.1. SCOPE AND FIELD OF APPLICATION

Laser  $CO<sub>2</sub>$  carbon isotope analysers should always be properly calibrated to ensure accurate measurements. One of the first steps when calibrating is to acquire standard reference gases that are used to check for instrument accuracy and precision. Reference gases with predetermined  $CO<sub>2</sub>$  concentration and <sup>13</sup>C-CO<sub>2</sub> isotopic signature within appropriate ranges (similar to that of sampled CO<sub>2</sub>) are, however, not commercially available, requiring researchers to create alternatives. However, non-commercially made reference gases risk inaccuracies due to contamination with external  $CO<sub>2</sub>$  (such as  $CO<sub>2</sub>$  in the atmosphere or individual breath) that occurs during production or due to poor verification of the gas before use. One source of error can occur during the common use of gas bags to mix gases. This is likely due to weak seals that allow for  $CO_2$  exchange with the atmosphere over time, prior to sampling on a laser  $CO_2$  carbon isotope analyser. This risk can be reduced by making reference gases in larger batches that do not need to be made or verified often as well as by making and storing gases in a well-sealed steel line and tank. Atmospheric  $CO<sub>2</sub>$  also cannot be used as an alternative to stored  $CO<sub>2</sub>$ reference gases due to variation in the concentration and  $\delta^{13}$ C of atmospheric CO<sub>2</sub> that can even vary by more than 100 ppm and several per mil  $\delta^{13}$ C on a diurnal basis [1].

This section describes a sealed gas mixing line design in which steel gas tanks can be evacuated and filled with gases in order to mix and create a desired  $CO<sub>2</sub>$  reference gas (Figure 1. and Figure 2.). Example calculations are provided on how to determine how much of different gases to mix in order to create a reference gas with a desired  $CO_2$  concentration and  $\delta^{13}C$  value.

#### 2.2. BACKGROUND INFORMATION AND CONSIDERATIONS

Laser isotope analysers are frequently used in greenhouses and the field. So, for ease of transportation, reference gas tanks should not be too heavy, 50 L gas tanks are ideal for use in the lab and 10 L gas tanks are more practical for use in the field.

Gas tanks containing pressurized gas must be stored in well-ventilated areas and securely mounted. For secure operations, including transport to the field, it is recommended that reference gas tanks only be filled to a maximum of 10 bar.

#### 2.3. PRINCIPLE

The described sealed gas mixing line (Figure 1. and Figure 2.) can isolate gases from the atmosphere and can be used to create  $CO<sub>2</sub>$  reference gases with a desired  $CO<sub>2</sub>$  concentration and  $\delta^{13}$ C value without contamination. By mixing gases with known CO<sub>2</sub> concentrations and  $\delta^{13}$ C at the right proportion (calculations described in section 2.7), CO<sub>2</sub> concentration and  $\delta^{13}$ C can be diluted to the desired amount.

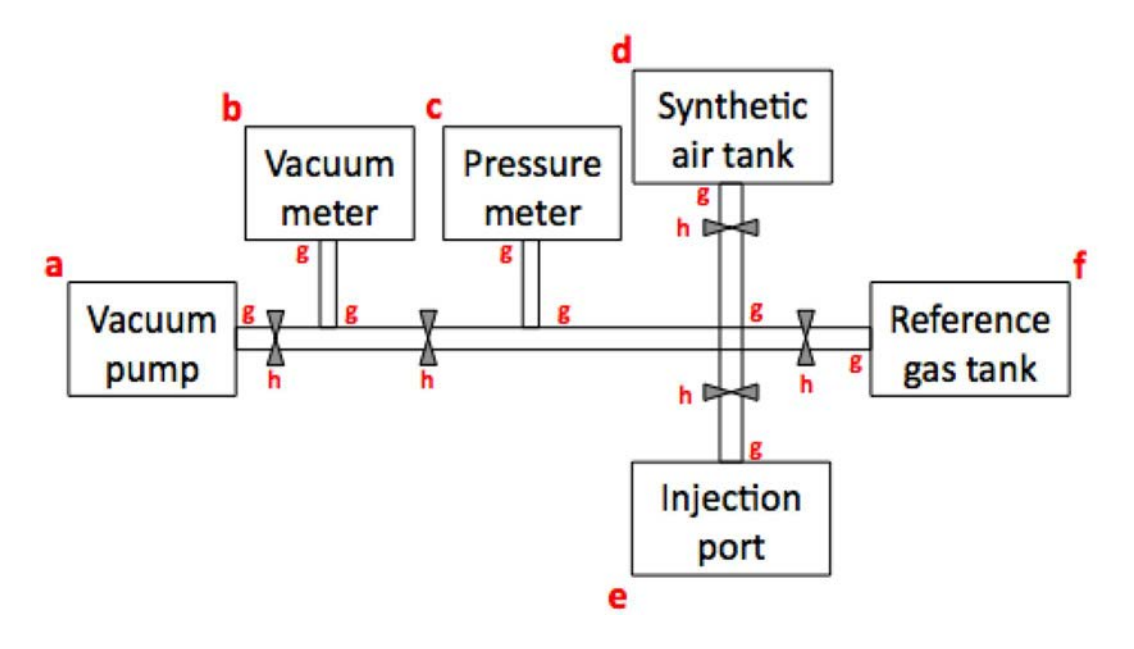

Figure 1. Diagram of the described sealed gas mixing line developed to mix gases. Letters next to each point are associated with equipment described in 2.5.

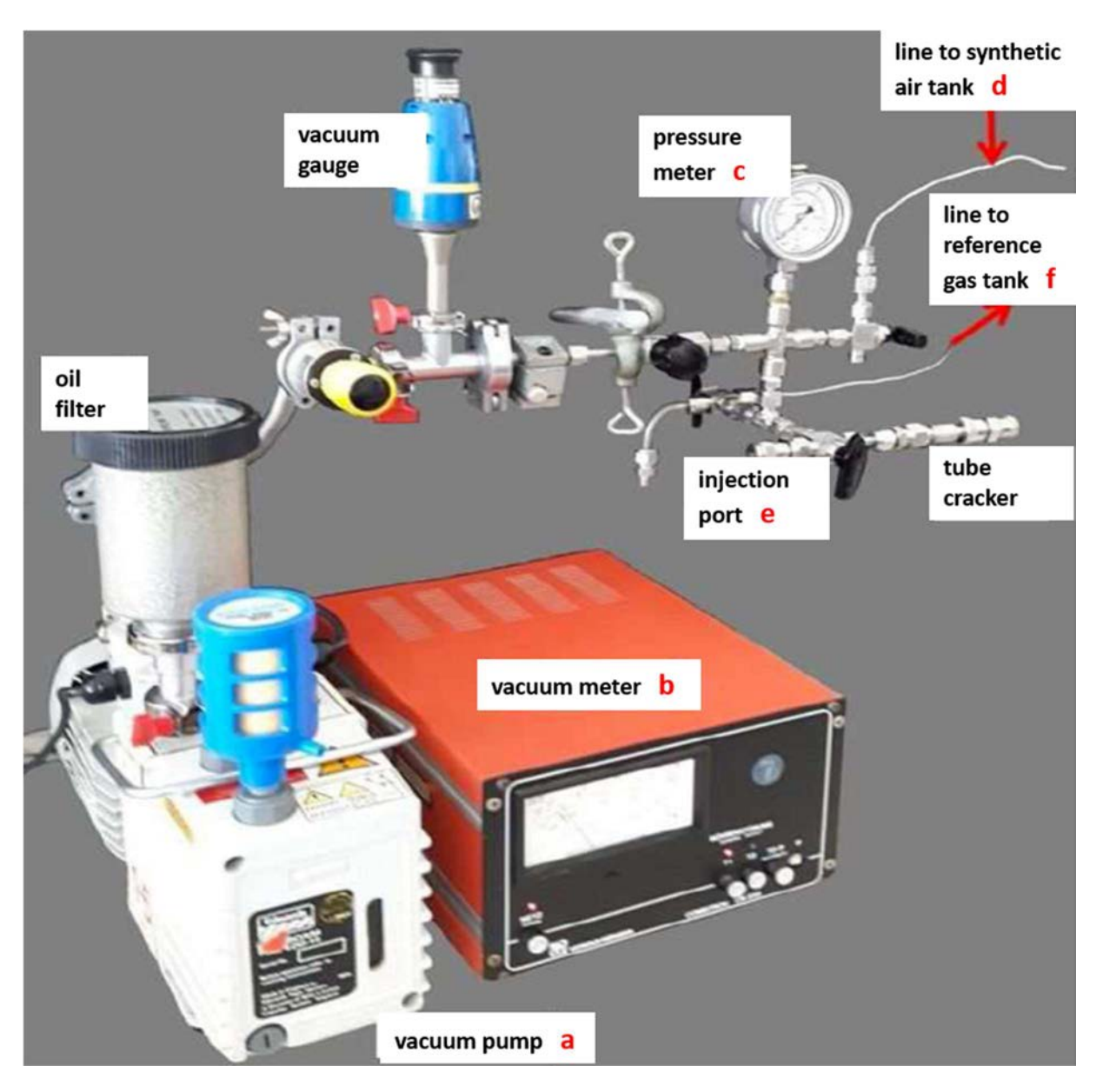

Figure 2. Picture of a sealed gas mixing line produced based on the sealed gas mixing line diagram in Figure 1. A "tube cracker" chamber that can be used to introduce gases that are in glass vials to the mixing line is also attached to the injection port in case a gas is introduced to the line by a glass vial rather than syringe.

# 2.4. REQUIRED GASES

- Synthetic air (without  $CO_2$ ) containing N<sub>2</sub> and  $O_2$  (with pressure regulator from 0 to 15 bar).
- Pure CO<sub>2</sub> at natural <sup>13</sup>C abundance ( $\delta^{13}$ C varies depending on source,  $\delta^{13}$ C of CO<sub>2</sub> must be determined).
- Pure CO<sub>2</sub> with high  $\delta^{13}C$  ( $\delta^{13}C$  varies depending on source).

# 2.5. EQUIPMENT

Letters a-h associated with each equipment piece are associated with Figure 1. Items i and j are not shown in Figure 1 as they are not attached to the sealed gas mixing line.

a) Rotary vacuum pump (pumping speed  $> 1 \text{ m}^3 \text{ h}^{-1}$ , ultimate vacuum better than  $10^{-3}$  mbar)

- b) Vacuum meter  $(10^{-3}$  to 1 mbar)
- c) Pressure meter (0 to15 bar)
- d) Synthetic air tank
- e) Injection port (for  $CO<sub>2</sub>$  introduction by gas syringe)
- f) Empty steel gas tanks (0.5 to 10 L bottles as desired, pressure regulator from 0 to 15 bar)
- g) Stainless steel fittings and gas lines (length and diameter will vary depending upon the fittings of the pump, meters, valves and tanks)
- h) Five-line valves
- i) Gas tight syringe (100 mL)
- j) Gas bag or gas vial with septum for needle gas exchange<sup>1</sup>

# 2.6. PROCEDURE

-

Reference gases can be created with the goal of having a certain  $CO<sub>2</sub>$  concentration, and/or with the goal of having a specific  $\delta^{13}C$ - CO<sub>2</sub> isotopic signature. In the first case, when the CO<sub>2</sub> concentration is of interest, a desired target  $CO<sub>2</sub>$  concentration is set. This value is obtained by diluting a pure  $CO<sub>2</sub>$  gas with  $CO<sub>2</sub>$ -free synthetic air. The procedure for this method is described step by step here below, and the calculation for the dilution ratios can be found in section 2.7.2.

If a reference gas with a desired  $\delta^{13}C$ - CO<sub>2</sub> isotopic signature and a specific CO<sub>2</sub> concentration is needed, then the reference gas is created in two steps. First,  $CO<sub>2</sub>$  gas having a known, high  $\delta^{13}$ C-CO<sub>2</sub> signature is diluted with CO<sub>2</sub> gas at natural abundance. The calculation for these dilution ratios can be found in section 2.7.3. To perform the mixing, the same step by step procedure below can be followed, with the following substitutions:

- Pure  $CO<sub>2</sub>$  gas at natural abundance will take the role of "synthetic air"
- A CO<sub>2</sub> tank with high  $\delta^{13}$ C will replace the "CO<sub>2</sub> gas source"

In the second step of making this reference gas with a desired  $\delta^{13}C$ - CO<sub>2</sub> isotopic signature and a specific CO<sub>2</sub> concentration, this pure CO<sub>2</sub> gas with the target  $\delta^{13}$ C is diluted to the desired  $CO<sub>2</sub>$  concentration, again using the target  $CO<sub>2</sub>$  concentration procedure here below.

| <b>Step</b>                                 | <b>Procedure</b>                                                                                                    |                                                                                                    |
|---------------------------------------------|----------------------------------------------------------------------------------------------------|----------------------------------------------------------------------------------------------------|
| Step 1<br>Evacuate<br>reference<br>gas tank | Connect the reference $CO2$ gas<br>$\text{rank}^f$ (without pressure regulator)<br>to the gas line. Open vacuum<br>pump <sup>a</sup> , vacuum meter <sup>b</sup> and<br>reference gas tank <sup>f</sup> line valves (in<br>red). Also open reference gas<br>tank <sup>f</sup> . Close valves to injection<br>port <sup>e</sup> and synthetic air tank <sup>d</sup> . | Synthetic<br>air tank<br>Vacuum<br>Pressure<br>meter<br>meter<br>a<br>Reference<br>Vacuum<br>gas tank<br>pump<br>Injection<br>port |

<sup>&</sup>lt;sup>1</sup> Gas bags can be purchased from for example Restek Co., PA, USA, vials from Supelco, USA

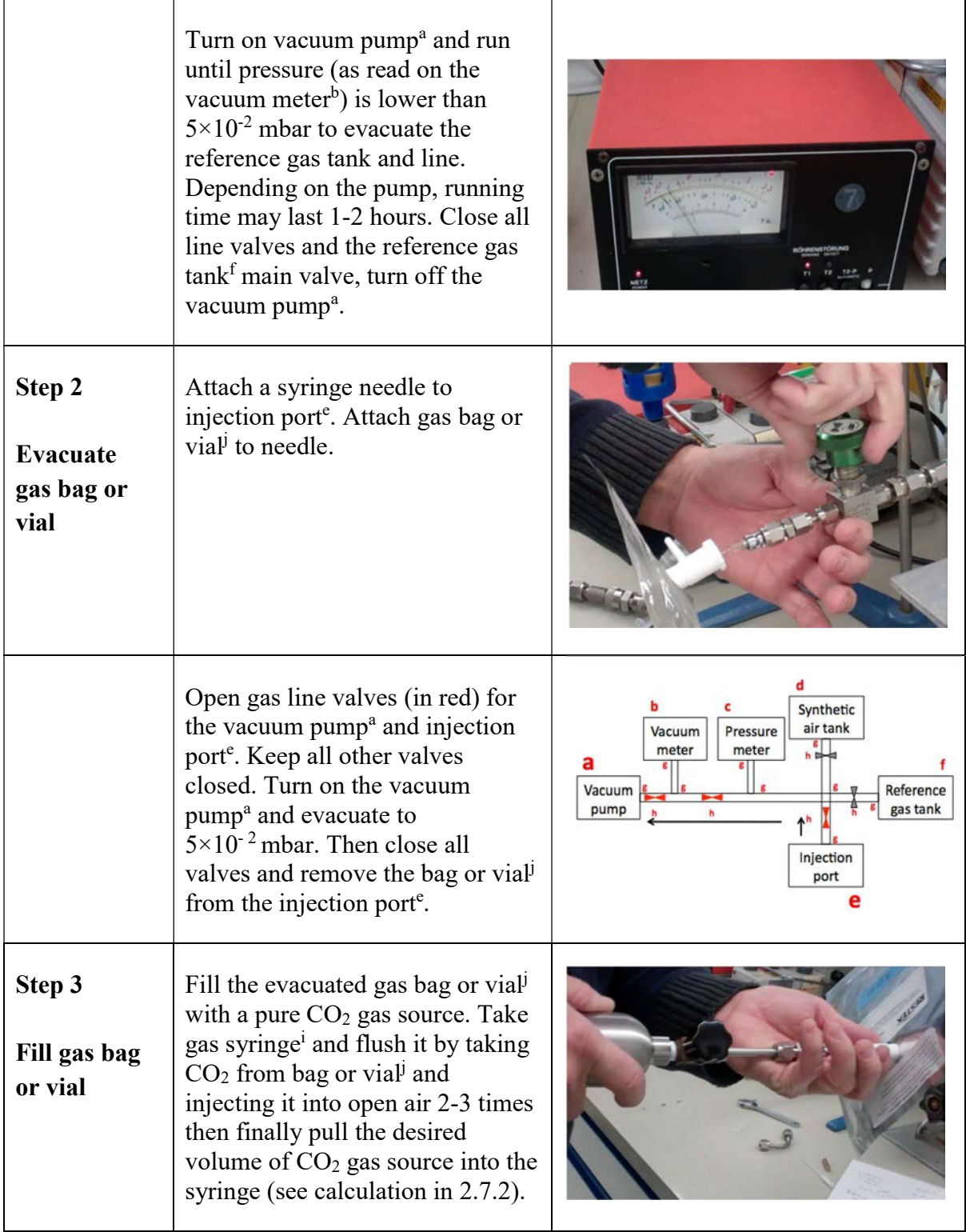

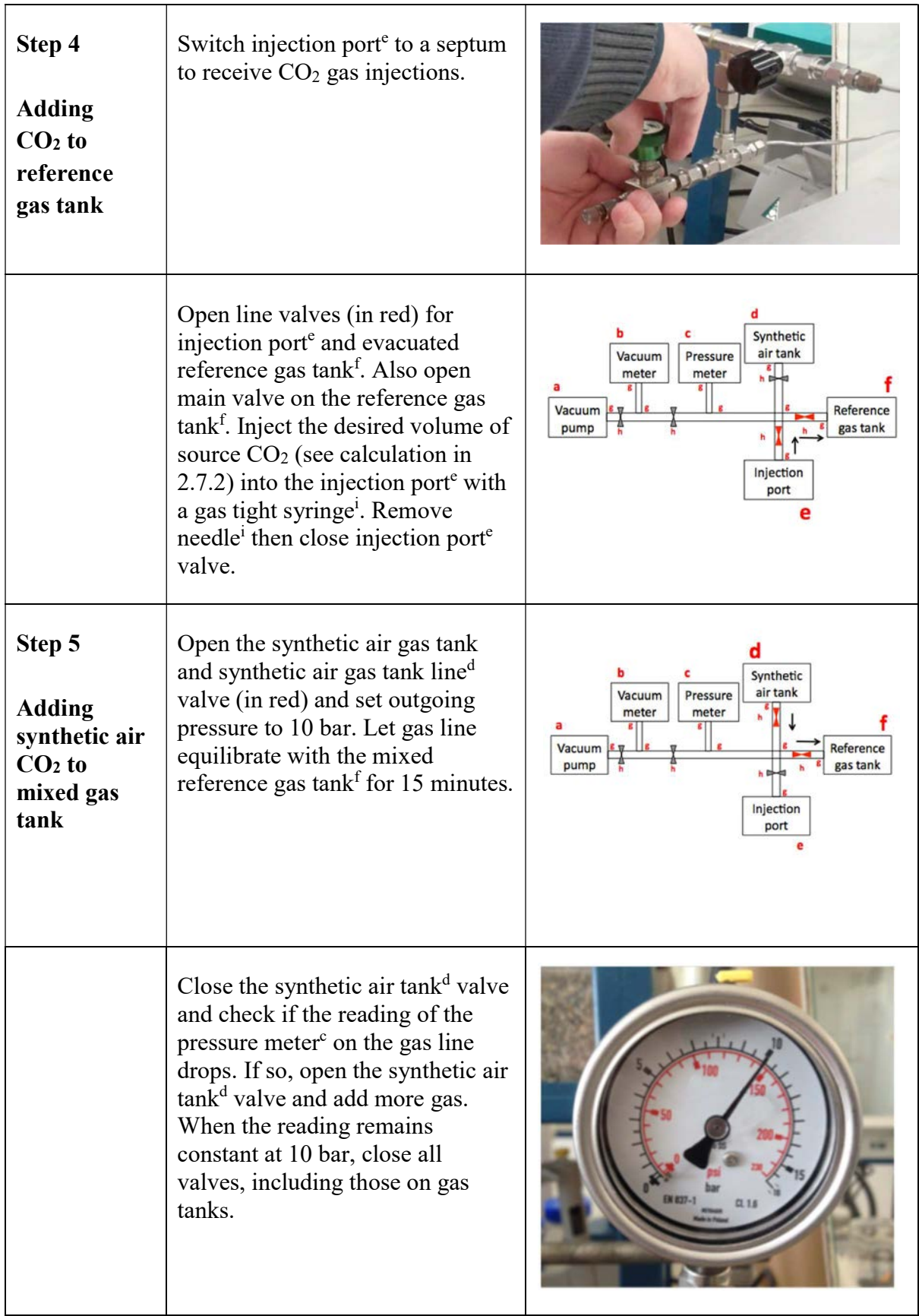

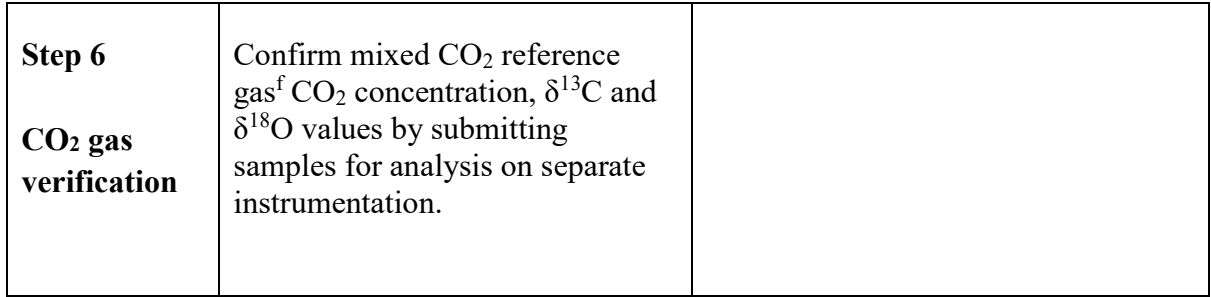

#### 2.7. CALCULATIONS

The following calculations are to determine the amounts of the different  $CO<sub>2</sub>$  gases to produce a reference gas with the desired  $CO<sub>2</sub>$  concentration and isotopic signature.

2.7.1 Calculating the volume of gas that can be held in a filled tank.

When injecting  $CO<sub>2</sub>$  from a gas bag with a syringe, the  $CO<sub>2</sub>$  is at atmospheric pressure in the syringe. Therefore, to obtain the volume ratios of  $CO<sub>2</sub>$  and synthetic air to be mixed, we need to know the equivalent volume of synthetic air at atmospheric pressure. The following calculation determines this equivalent volume.

Use Ideal Gas Law:

$$
PV = nRT \tag{2.1}
$$

Where:  $P = pressure$ ;  $V = volume$ ;  $n = number of gas moles$ ;  $R = gas constant$ ;  $T = absolute temperature$ 

Assuming that T is kept constant (along with n and R), then:

$$
P_1 V_1 = P_2 V_2 \tag{2.2}
$$

Where:  $P_1$  = pressure of compressed gas in tank (bar);  $V_1$  = volume of tank (L);  $P_2$  = atmospheric pressure (~1.0 bar);  $V_2$  = Equivalent volume of gas at atmospheric pressure (L)

EXAMPLE to determine the equivalent volume  $V_2$  of gas at atmospheric pressure:

If a tank has a volume of 10 L and is filled to a maximum pressure of 10 bar, then:

$$
10\,\text{bar} \times 10\,\text{L} = 1.0\,\text{bar} \times V_2
$$

therefore  $V_2 = 100 L$ 

Where:  $V_2$  is the equivalent volume of gas that would be present at Standard Temperature and Pressure (STP)

2.7.2 Calculating the volume of  $CO<sub>2</sub>$  gas and synthetic air to add to the reference gas tank to reach a desired reference gas  $CO<sub>2</sub>$  concentration

1 ppm  $CO<sub>2</sub>$  is equivalent to 1  $\mu$ L L<sup>-1</sup> CO<sub>2</sub>.

The volume of  $CO<sub>2</sub>$  gas to be added to the reference tank, can be calculated by using the equivalent volume of gas in ambient air pressure from section 2.7.1 and the desired  $CO<sub>2</sub>$  concentration of reference gas:

$$
V_{add} = V_2 \times [CO_2]_{desired}
$$
 (2.3)

Where  $V_{add}$  the volume of pure  $CO<sub>2</sub>$  gas that should be added to the reference gas tank;  $V_2$  the equivalent volume at atmospheric pressure as calculated in section 2.7.1 and  $[CO<sub>2</sub>]_{\text{desired}}$  the target concentration of the reference gas in ppm (equal to  $\mu L$   $L^{-1}$ ).

EXAMPLE to determine how much pure  $CO<sub>2</sub>$  gas to add to a reference gas tank to create a reference gas with a  $CO_2$  concentration of 1000 ppm (=1000  $\mu$ L L<sup>-1</sup>):

If a 10 L volume tank holds 100 L of gas (at 10 bar with tank standing at STP) when filled and a pure  $(100\%)$  CO<sub>2</sub> gas is added, then:

$$
V_{add} = 100 L \times 1000 \mu L L^{-1}
$$
 of  $CO_2 = 100,000 \mu L = 100$  mL of  $CO_2$ 

Where  $V_{add}$  the volume of pure  $CO<sub>2</sub>$  gas that should be added to the 10 L reference gas tank (filled to 100 L at 10 bar); in this example 100 mL of pure  $CO<sub>2</sub>$  gas should be added to a 10L reference gas tank filled with 100 L at 10 bar of  $(CO<sub>2</sub>$  free) synthetic air in order to bring the total reference gas  $CO<sub>2</sub>$  concentration to 1000 ppm.

2.7.3 Calculating the volume of  $CO_2$  with high  $\delta^{13}C$  and the volume of  $CO_2$  at natural abundance levels to mix to create a  $CO<sub>2</sub>$  gas with a desired  $\delta^{13}$ C value.

Use the mixing model equations:

$$
C_{AB} = C_A \times f_A + C_B \times f_B \tag{2.4}
$$

$$
f_A + f_B = 1\tag{2.5}
$$

$$
C_{AB} = C_A \times f_A + C_B \times (1 - f_A) \tag{2.6}
$$

$$
f_A = \frac{c_{AB} - c_B}{c_A - c_B} \tag{2.7}
$$

Where:  $C_{AB}$  = atom% <sup>13</sup>C of desired CO<sub>2</sub> gas;  $C_A$  = atom% of CO<sub>2</sub> gas<sub>A</sub> for mixing (such as anatural abundance  $CO_2$  gas source);  $C_B = \text{atom}^{9}/\text{s}^{13}C$  of  $CO_2$  gas for mixing (such as 99 atom% <sup>13</sup>C);  $f_A$  is the fraction of CO<sub>2</sub> gas<sub>A</sub> that should be mixed into gas<sub>AB</sub>; and  $f_B$  is the fraction of CO<sub>2</sub> gas<sub>B</sub> that should be mixed into gas<sub>AB</sub>

Note: use the following equation to convert  $\delta^{13}$ C values to atom%  $^{13}$ C (as there is no linear relationship between  $\delta^{13}$ C and atom%, all isotopic calculations must be done in atom%).

$$
^{13}C \text{ atom} \% = \frac{100 \times 0.01118 \times (\frac{\delta^{13}C}{1000} + 1)}{1 + 0.01118 \times (\frac{\delta^{13}C}{1000} + 1)}
$$
(2.8)

EXAMPLE to determine how much labelled <sup>13</sup>CO<sub>2</sub> gas (99 atom<sup>% 13</sup>C) to add to an unenriched CO<sub>2</sub> gas at natural abundance to create a CO<sub>2</sub> gas with a desired  $\delta^{13}$ C value of 200‰:

If the desired CO<sub>2</sub> gas (gas<sub>AB</sub>) should have a 1.324 atom% <sup>13</sup>C (or 200‰  $\delta$ <sup>13</sup>C) and a 99 atom% <sup>13</sup>CO<sub>2</sub> gas (gas<sub>B</sub>) and a natural abundance CO<sub>2</sub> gas (gas<sub>A</sub>) with 1.097 atom% <sup>13</sup>C (or -8‰  $\delta^{13}$ C) are available for mixing, then the fraction of gas<sub>A</sub>  $(f_A)$  and gas<sub>B</sub> ( $f_B$ ) that should be mixed together for gas<sub>AB</sub> can be calculated with the following:

$$
f_A = \frac{C_{AB} - C_B}{C_A - C_B} = \frac{1.324 - 99}{1.097 - 99} = 0.9977
$$

$$
f_B = 1 - f_A = 0.0023
$$

with 0.9977 as the fraction of gas<sub>A</sub> and 0.0023 as the fraction of gas<sub>B</sub> to mix into gasAB.

Using the fractions to calculate the required volumes, for a  $CO<sub>2</sub>$  gas tank with a volume of  $0.5$  L at 10 bar that holds  $5$  L gas at STP (as calculated using 2.7.1.):

 $f_A \times 5$  L = 0.9977  $\times$  5 L = 4.989 L of natural abundance CO<sub>2</sub> gas (gas<sub>A</sub>)

 $f_B \times 5 L = 0.0023 \times 5 L = 0.012 L$  of 99 atom% <sup>13</sup>C CO<sub>2</sub> gas (gas<sub>B</sub>)

Use these calculated volumes to prepare your reference gas, following the procedure in 2.6. replacing "CO<sub>2</sub> gas source" with gas<sub>A</sub> and "synthetic air" with gas<sub>B</sub>.

# 3. MEASUREMENTS USING THE LASER CO2 CARBON ISOTOPE ANALYSER IN CONTINUOUS FREE FLOW MODE

#### 3.1. SCOPE AND FIELD OF APPLICATION

Changes in  $CO<sub>2</sub>$  levels and isotope composition are often dynamic and are due to both biotic and abiotic processes. To understand these dynamics,  $CO<sub>2</sub>$  fluxes must be monitored regularly. Laser CO<sub>2</sub> carbon isotope analysers that can continuously monitor the concentration and  $\delta^{13}C$ of  $CO<sub>2</sub>$  are useful for providing high resolution data that are necessary for understanding  $CO<sub>2</sub>$ dynamics. With a simple inlet that can be set to sample and flow continuously, one can measure second to second changes in  $CO_2$  concentration and  $\delta^{13}$ C of whatever area the inlet is directed at  $[2]$ . With an accompanying outlet, one can measure second to second changes in  $CO<sub>2</sub>$ concentration and  $\delta^{13}C$  of a closed-loop system (a closed system in which gas is sampled and returned to the sampled area without exchange with gas outside the sealed system, see Figure 3.). This closed-loop system can be used, for example, to measure rates of  $CO<sub>2</sub>$  build up and the  $\delta^{13}$ C of CO<sub>2</sub> gas sources [3].

This section describes how to use the laser  $CO<sub>2</sub>$  carbon isotope analyser to measure  $CO<sub>2</sub>$  in continuous free flow mode and acquire accumulated data. The same methods would be used whether measuring in an open system (only measuring  $CO<sub>2</sub>$  concentration at point of inlet) or closed-loop system (measuring the buildup or loss of  $CO<sub>2</sub>$  in a closed system with the inlet sampling  $CO_2$  and the outlet returning  $CO_2$  to avoid artificial changes to  $CO_2$  concentration in the system). Only calculations of data output will differ.

# 3.2. BACKGROUND INFORMATION AND CONSIDERATIONS

Laser isotope analysers frequently measure gas samples that contain moisture. A nafion drier should be placed upstream the analyser, on the sampling line in between where a sample is taken in and where the sample enters the analyser, in order to remove water from sampled gas before measurement. This is done because removal of water vapor is essential to ensure high precision of measurements.

Depending on the resolution, amount of data desired and measurement time, data can be recorded in the instrument regularly over a range of temporal intervals, such as every second to 100 seconds. This tradeoff is dependent upon the user's needs.

Also depending on the type of data desired, the inlet can continuously measure an open area to measure general changes in  $CO<sub>2</sub>$  composition over time in an open air system, or the inlet and outlet can be connected to a closed-loop area to measure build up of  $CO<sub>2</sub>$  and changes in  $CO<sub>2</sub>$ composition over time (Figure 3.). However, caution should be applied if using an open air system, as factors within the proximity, such as wind, the number of people present, and the presence of exhaust from machinery, can cause minor to significant changes in  $CO<sub>2</sub>$  that interfere with sample measurements.

Data correction should always be applied after data is collected. Additionally, attention should be given if  $CO_2$  concentration or  $\delta^{13}CO_2$  is close to the limits of the guaranteed specification range of the spectroscope. This specification range differs for instrumentation. However, as an example based on testing maximum  $CO<sub>2</sub>$  concentrations on a Los Gatos laser  $CO<sub>2</sub>$  carbon isotope analyser, in a serial dilution of  $CO<sub>2</sub>$  concentrations ranging from 1500 to 400 ppm, the laser spectroscope correctly kept a constant  $\delta^{13}CO_2$  value of 470 ‰. Appropriate CO<sub>2</sub> reference gases should be used to capture the range of  $CO<sub>2</sub>$  in which samples are measured at. Creating reference gases and performing data correction are discussed in Chapter 1 of this TECDOC.

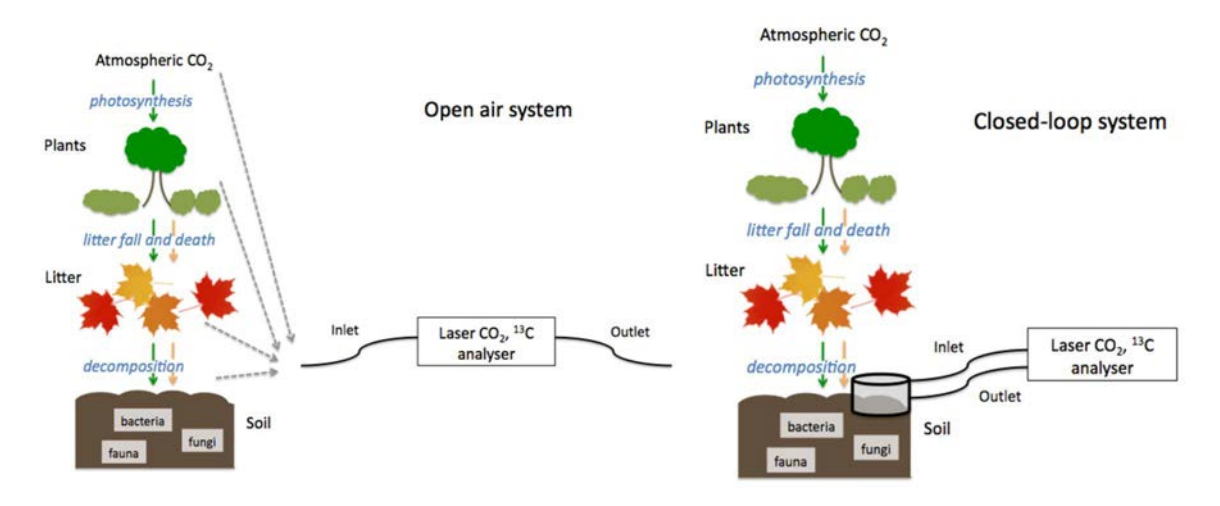

Figure 3. Diagram of an open (left) versus closed-loop (right) measurement system.

# 3.3. PRINCIPLE

Measurements of  $CO<sub>2</sub>$  in continuous free flow mode by a laser  $CO<sub>2</sub>$  carbon isotope analyser can provide uninterrupted high resolution data, recorded up to every second. Depending on the set up of the analyser inlet and outlet, the analyser can take measurements in an open or closedloop system. Only calculations of data output will differ. To ensure accurate and precise measurements that can be compared between times of measurement and between measurements on different instrumentation, it is important to calibrate the instrument with a  $CO<sub>2</sub>$  reference gas before taking measurements and to re-measure a reference gas every hour to check for and correct drift (further discussed in data management SOP).

# 3.4. EQUIPMENT

- Carbon dioxide carbon isotope analyser
- Nafion drier
- Teflon tubing  $(1/8" \times 1/4")$
- $CO<sub>2</sub>$  reference gas(es)
- Gas flow meter

# 3.5. PROCEDURE

The following procedure is to measure  $CO_2$  concentration and  $\delta^{13}CO_2$  with a laser  $CO_2$  carbon isotope analyser in continuous free flow mode. This will continually measure air pulled into the inlet until the instrument is stopped. A Los Gatos laser  $CO<sub>2</sub>$  carbon isotope analyser has been selected as an example for illustration, though the procedure is relevant to additional models of any provider.

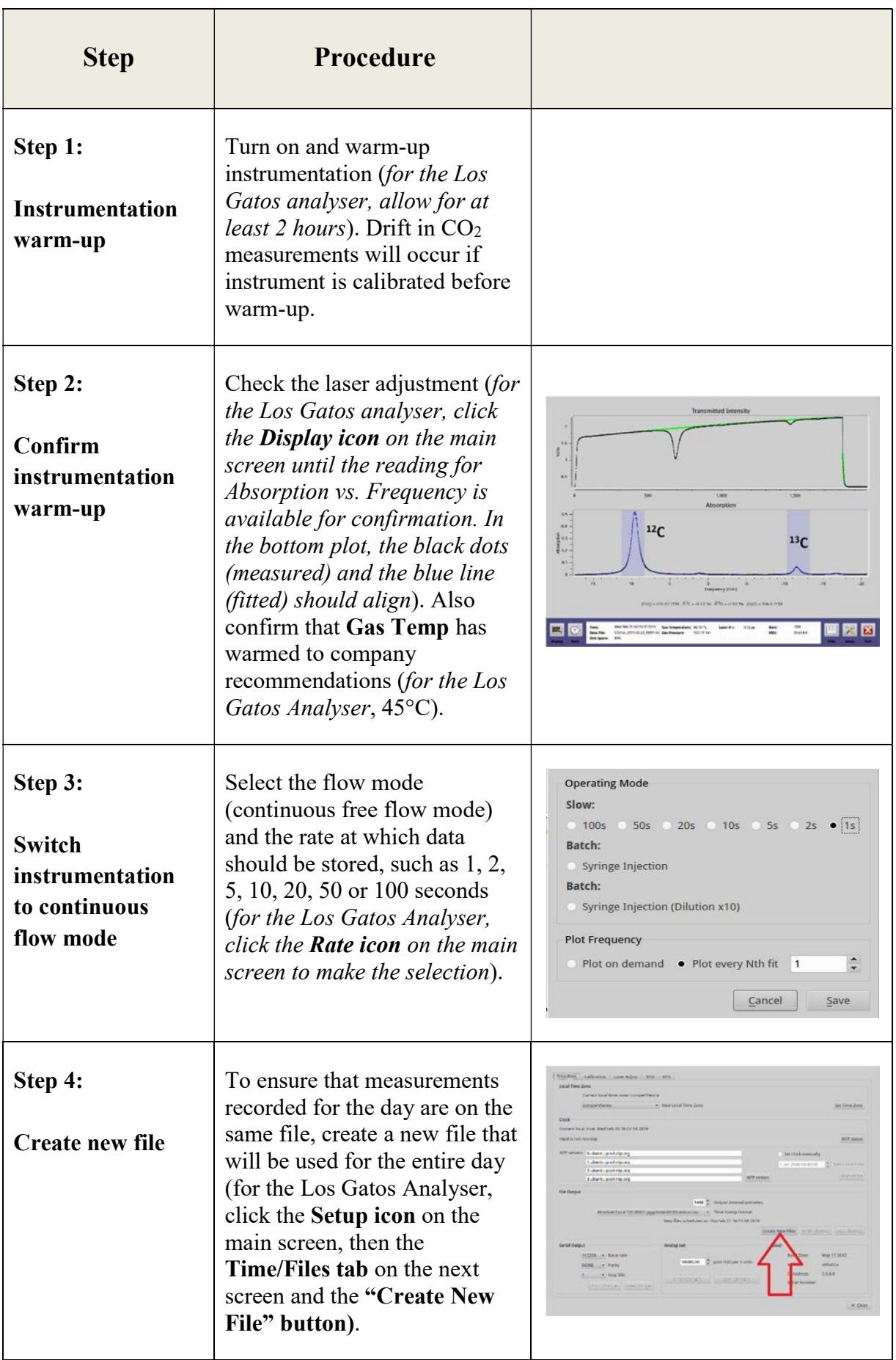

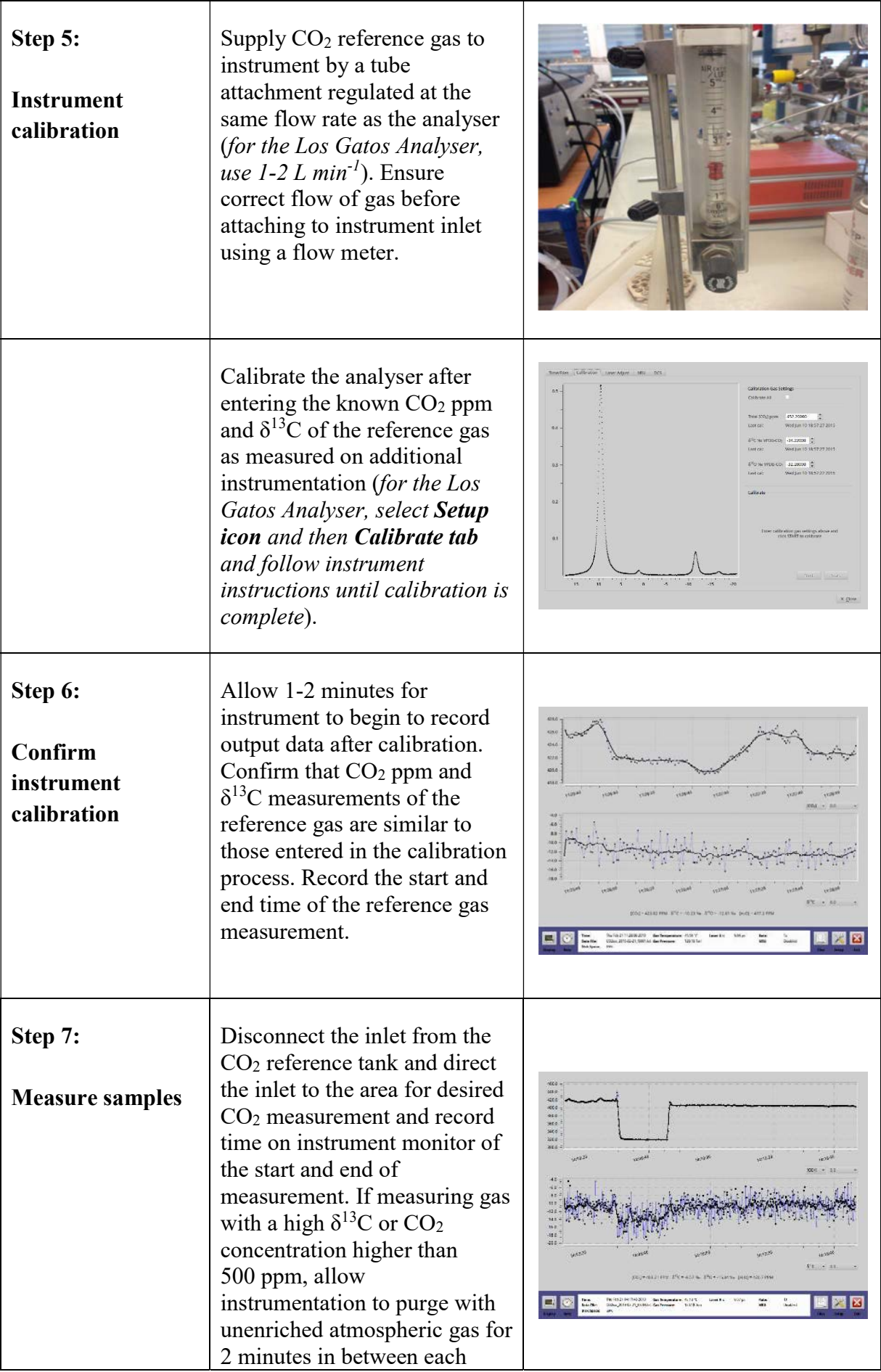

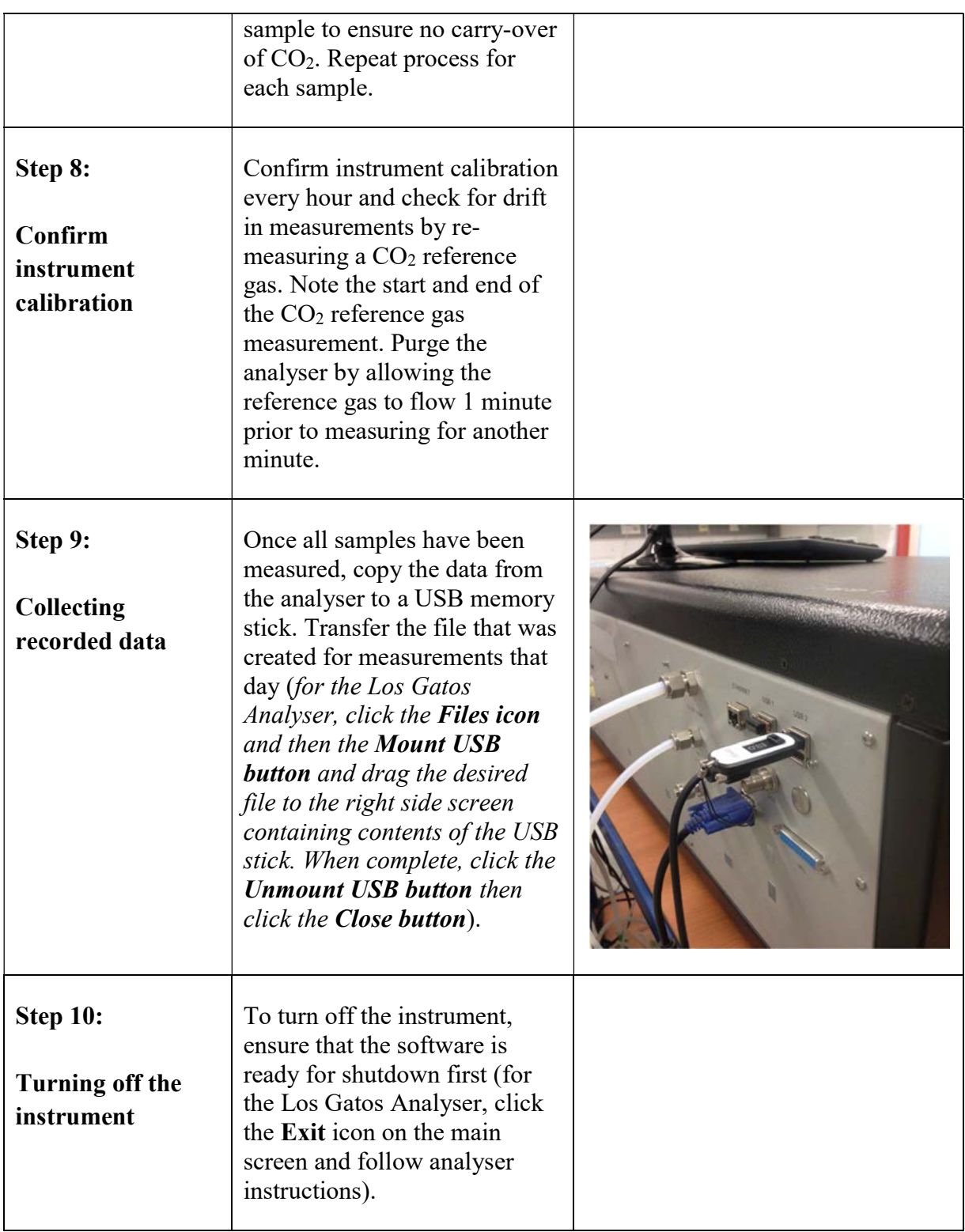

#### 4. MEASUREMENTS USING THE LASER CO2 CARBON ISOTOPE ANALYSER IN INJECTION MODE

# 4.1. SCOPE AND FIELD OF APPLICATION

Laser CO<sub>2</sub> carbon isotope analysers can also be placed in an injection mode, in which individual gas samples can be injected with an airtight gas syringe and measured. This method is

particularly useful when analysing (low-volume) samples that have been collected and stored prior to analysis and are typically used for studies that require a relatively low number of measurements. Because continuous flow mode has a higher flow rate of, for example 1 L min-1 for the Los Gatos Analyser, low-volume samples are too rapidly consumed in this mode and should be measured in injection mode instead.

This section describes how to use the laser  $CO<sub>2</sub>$  carbon isotope analyser to measure  $CO<sub>2</sub>$  in injection mode and acquire data.

# 4.2. BACKGROUND INFORMATION AND CONSIDERATIONS

Because instrument calibration cannot be performed in injection mode, data correction using reference gas(es) will need to be performed after measurements (see protocol on Data Management). Furthermore, samples should be measured at least twice to confirm values.

# 4.3. EQUIPMENT

- Rotary vacuum pump (pumping speed  $> 1 \text{ m}^3 \text{ h}^{-1}$ , ultimate vacuum  $> 10^{-3} \text{ mbar}$ )
- Gas tight syringe  $(100 \text{ mL})$
- Gas bag or gas vial
- $CO<sub>2</sub>$  reference gas(es)

# 4.4. PROCEDURE

The following procedure is to measure  $CO_2$  concentration and  $\delta^{13}C$ -CO<sub>2</sub> with a laser CO<sub>2</sub> carbon isotope analyser in injection mode. This will measure gas injected into the injection port. A Los Gatos laser  $CO_2$  carbon isotope analyser has been selected as an example for illustration, though the procedure is relevant to additional models of any provider.

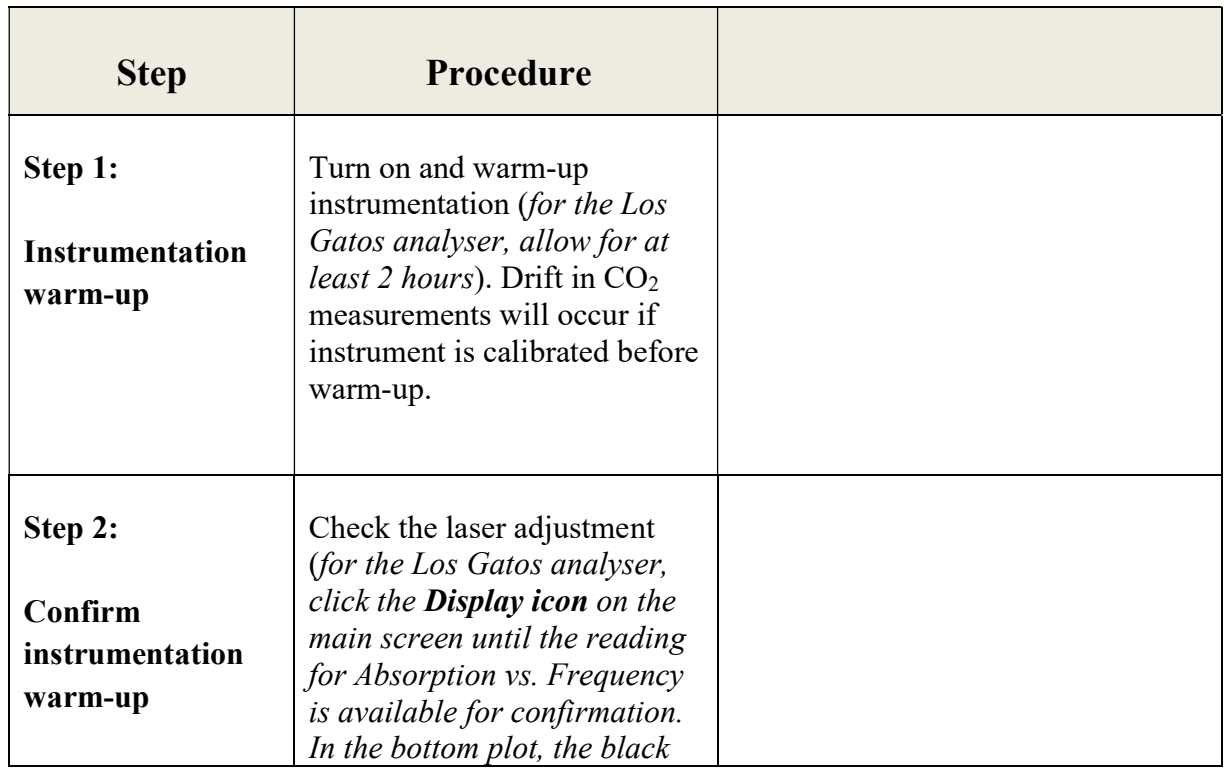

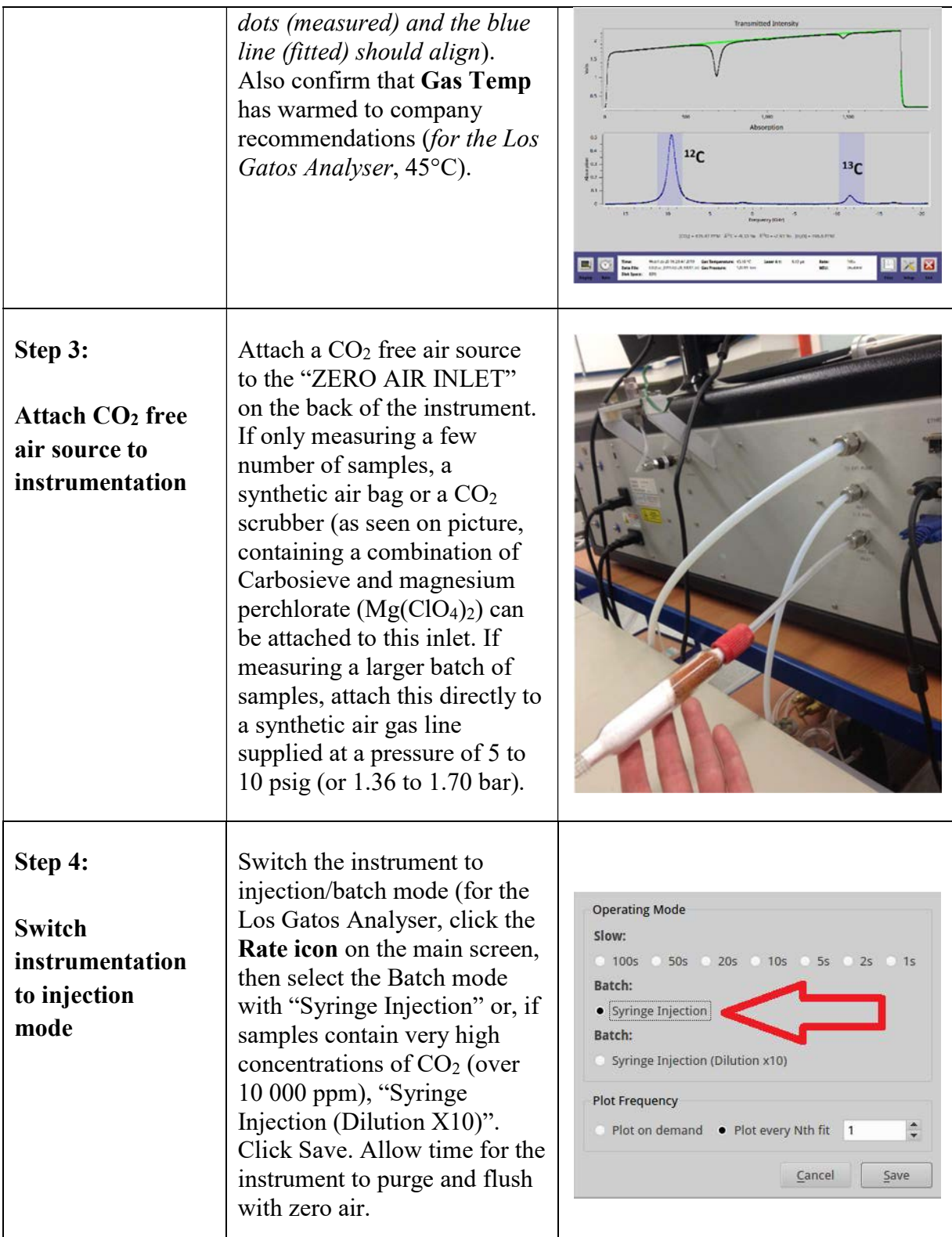

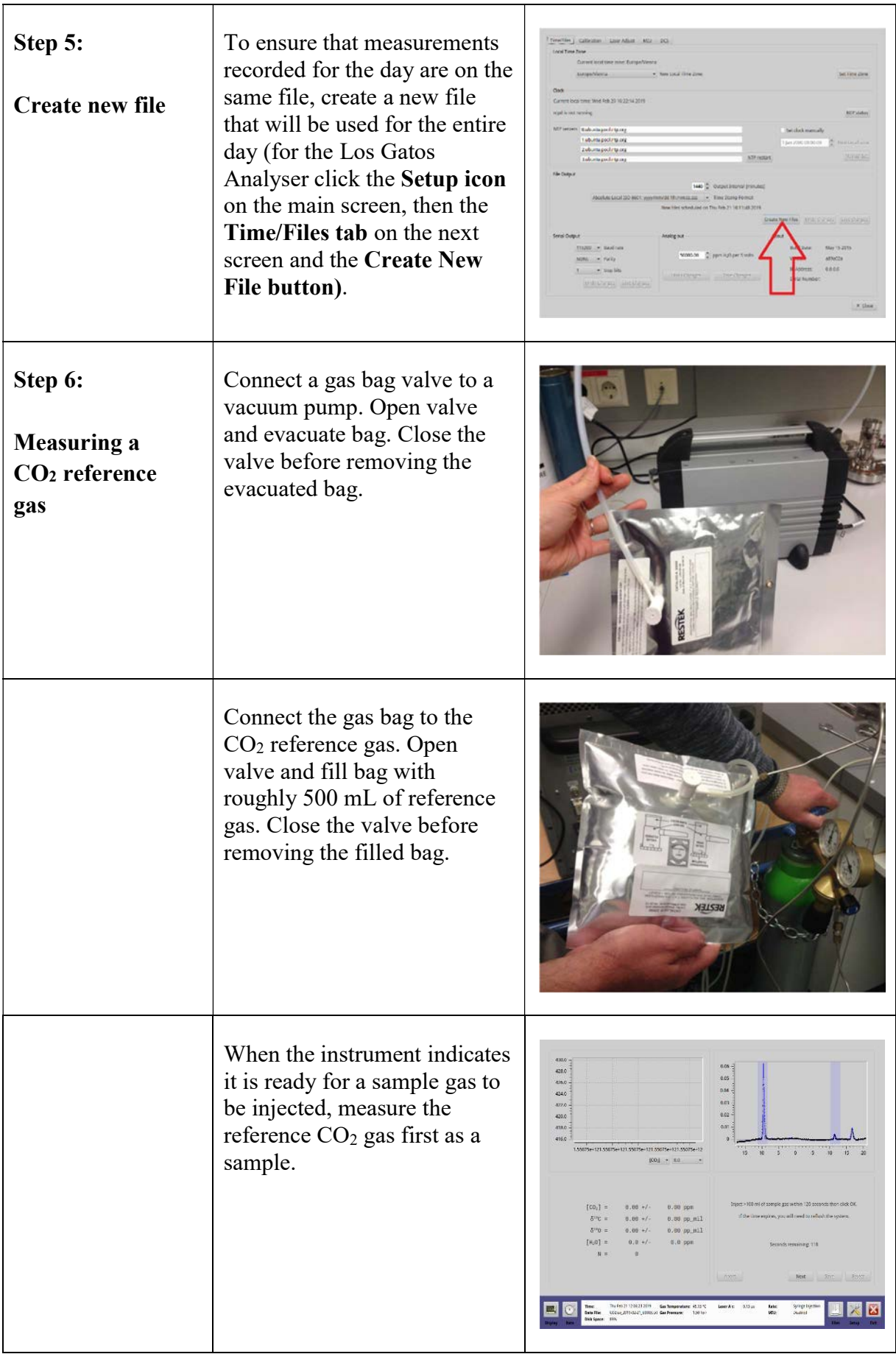

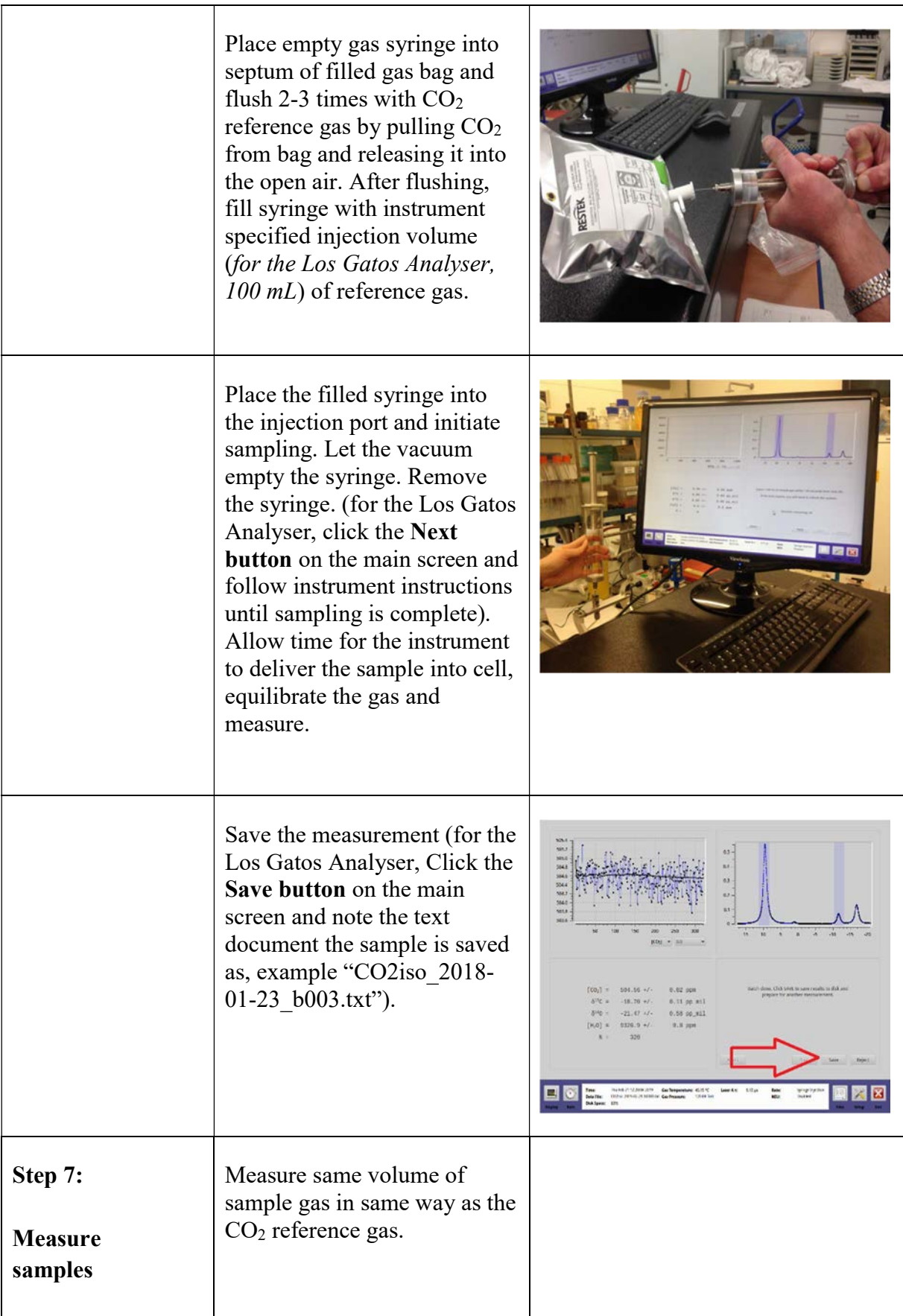

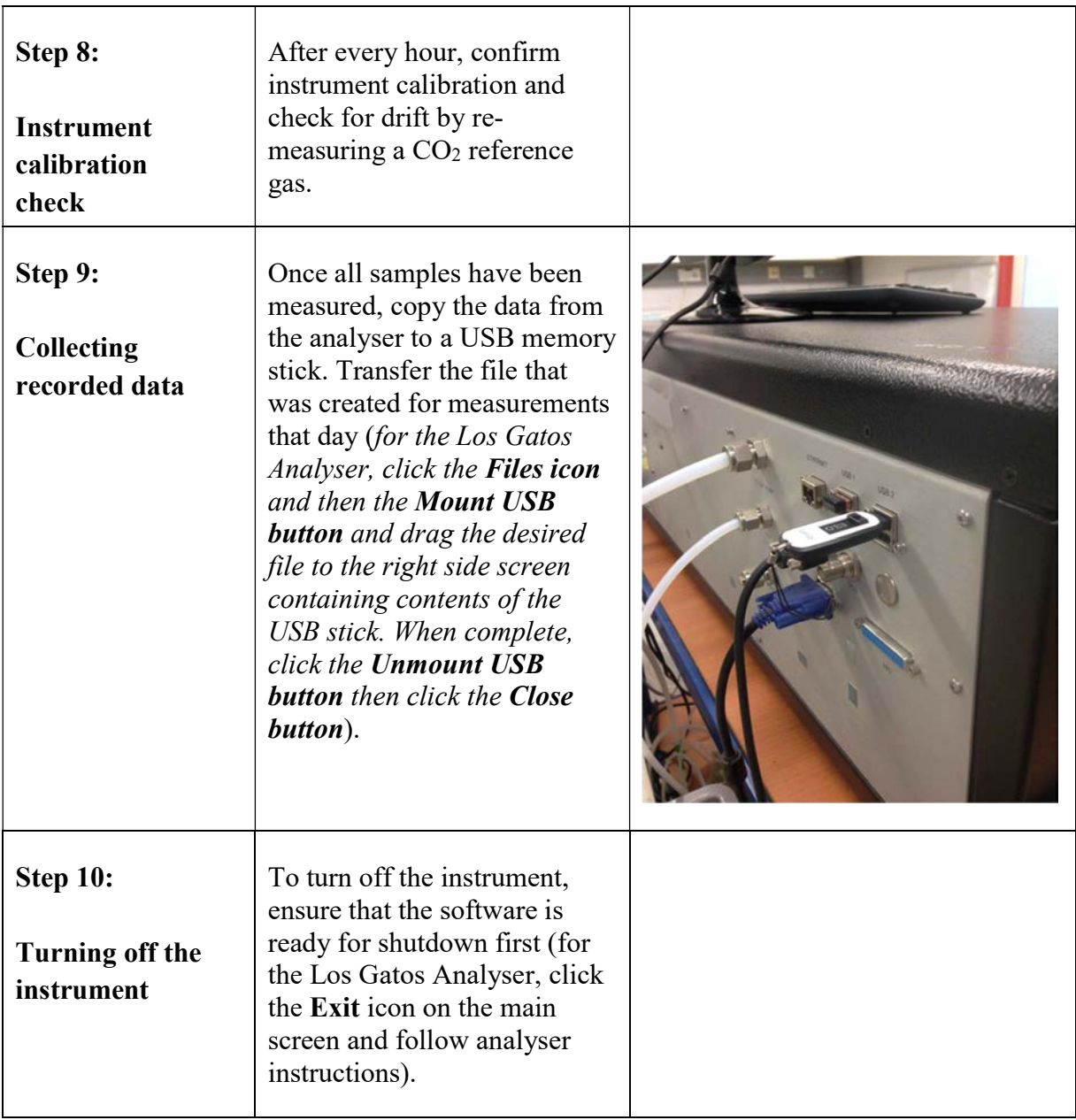

# 5. DATA MANAGEMENT OF LASER CO2 CARBON ISOTOPE ANALYSER COLLECTED MEASUREMENTS

#### 5.1. BACKGROUND

Data collected on a laser  $CO<sub>2</sub>$  carbon isotope analyser is stored in text format and must be transferred onto appropriate data processing software prior to data analysis. Data output can be large, especially when data is collected in continuous free flow mode. It is therefore necessary to use software that can easily convert data stored as text into a spreadsheet. Microsoft Office Excel is an accessible software program that can do this task. Described below is a protocol on how to manage and correct data in Excel.

# 5.2. ADVANTAGES AND POTENTIAL LIMITATIONS

Data management and correction can be performed on Excel, but to perform advanced statistical analysis, further software and instruction is necessary. As the type of statistical analysis will vary greatly depending on the research question being asked, we focus strictly on how to manage and correct data collected on the laser  $CO<sub>2</sub>$  carbon isotope analyser. Methods for statistical analysis are outside the scope of this publication.

#### 5.3. PRINCIPLE

The laser  $CO_2$  carbon isotope analyser stores over 35 columns of data, but the first 9 columns hold the most relevant data for users (Figure 4.). Specifically, these columns contain the time of collected data,  $CO_2$  ppm, standard deviation of  $CO_2$  ppm,  $\delta^{13}$ C of  $CO_2$ , standard deviation of  $\delta^{13}$ C of CO<sub>2</sub>,  $\delta^{18}$ O of CO<sub>2</sub> (and H<sub>2</sub>O), standard deviation of  $\delta^{18}$ O of CO<sub>2</sub> (and H<sub>2</sub>O) and concentration of water and its respective standard deviation. As the standard deviation each data output is likely minimal, there are only 4 relevant columns (time,  $CO_2$  ppm,  $\delta^{13}C$  and  $H_2O$ ppm). The following protocol describes how to obtain this data and calculate  $CO<sub>2</sub>$  fluxes and sources in Excel.

|    | Time                    | [CO2] ppm                 | [CO2] ppm sd     | D13C VPDB CO2             | D13C VPDB CO2 sd | D18O VPDB CO2     | D18O VPDB CO2 sd          | [H2O] ppm       | [H2O] ppm sd     | [CO2]d_ppm   | [CO2]d |
|----|-------------------------|---------------------------|------------------|---------------------------|------------------|-------------------|---------------------------|-----------------|------------------|--------------|--------|
|    | 2017/12/21 08:15:14.911 | 4.066472e+02              | 0.000000e+00     | <sup>7</sup> 1.077068e+01 | 0.000000e+00     | $-2.105432e+01$   | D.000000e+00              | 3.642596e+02    | $0.000000e+00$   | 4.067954e+02 | 0.0000 |
|    | 2017/12/21 08:15:15.347 | 4.054294e+02              | 0.000000e+00     | $-1.032864e+01$           | $0.000000e+00$   | $7.2.432494e+01$  | 0.000000e+00              | 3.641102e+02    | $0.000000e+00$   | 4.055771e+02 | 0.0000 |
|    | 2017/12/21 08:15:16.288 | $4.020336e+02$            | $0.000000e + 00$ | $-9.063698e+00$           | 0.000000e+00     | $-2.764157e+01$   | 0.000000e+00              | 3.651451e+02    | 0.000000e+00     | 4.021805e+02 | 0.0000 |
|    | 2017/12/21 08:15:17.222 | 4.002544e+02              | $0.000000e+00$   | $-1.008814e+01$           | 0.000000e+00     | $-1.584898e+01$   | n.000000e+00              | 3.606825e+02    | $0.000000e + 00$ | 4.003988e+02 | 0.0000 |
|    | 2017/12/21 08:15:18.164 | " 3.992499e+02            | 0.000000e+00     | $-9.364567e+00$           | 0.000000e+00     | $-1.875376e+01$   | 0.000000e+00              | 3.618770e+02    | 0.000000e+00     | 3.993944e+02 | 0.0000 |
|    | 2017/12/21 08:15:19.103 | <sup>7</sup> 3.984191e+02 | 0.000000e+00     | -8.662769e+00             | 0.000000e+00     | -2.636823e+01     | <sup>"</sup> 0.000000e+00 | 3.600790e+02    | 0.000000e+00     | 3.985626e+02 | 0.0000 |
|    | 2017/12/21 08:15:20.043 | 7 3.968496e+02            | 0.000000e+00     | $-1.045852e+01$           | 0.000000e+00     | $-1.977076e + 01$ | $0.000000e+00$            | $3.631329e+02$  | $0.000000e + 00$ | 3.969938e+02 | 0.0000 |
|    | 2017/12/21 08:15:20.982 | 3.963396e+02              | 0.000000e+00     | $-9.455928e+00$           | 0.000000e+00     | $-2.249045e+01$   | 0.000000e+00              | 3.643355e+02    | 0.000000e+00     | 3.964840e+02 | 0.0000 |
| 10 | 2017/12/21 08:15:21.923 | " 3.957888e+02            | 0.000000e+00     | "-9.948615e+00            | 0.000000e+00     | $7.2.179129e+01$  | D.000000e+00              | $73.606377e+02$ | $0.000000e + 00$ | 3.959316e+02 | 0.0000 |
| 11 | 2017/12/21 08:15:22.863 | " 3.960861e+02            | 0.000000e+00     | $-1,012573e+01$           | 0.000000e+00     | $-1.586983e+01$   | n 000000e+00              | $73535317e+02$  | 0.000000e+00     | 3.962262e+02 | 0.0000 |
| 12 | 2017/12/21 08:15:23.802 | " 3.967801e+02            | 0.000000e+00     | ".7.765110e+00            | 0.000000e+00     | $-1.623603e+01$   | 0.000000e+00              | $1.619422e+02$  | 0.000000e+00     | 3.969238e+02 | 0.0000 |
| 13 | 2017/12/21 08:15:24.742 | " 3.974578e+02            | 0.000000e+00     | $9.076502e+00$            | 0.000000e+00     | $-3.668399e+01$   | 0.000000e+00              | 3.631595e+02    | 0.000000e+00     | 3.976022e+02 | 0.0000 |
| 14 | 2017/12/21 08:15:25.682 | <sup>7</sup> 3.984840e+02 | 0.000000e+00     | $1.064801e+01$            | $0.000000e+00$   | $-1.902801e+01$   | 0.000000e+00              | 3.618947e+02    | 0.000000e+00     | 3.986283e+02 | 0.0000 |
| 15 | 2017/12/21 08:15:26.622 | " 3.990657e+02            | 0.000000e+00     | ".9.146960e+00            | 0.000000e+00     | $-1.889508e+01$   | <sup>"</sup> 0.000000e+00 | 3.649544e+02    | 0.000000e+00     | 3.992114e+02 | 0.0000 |
| 16 | 2017/12/21 08:15:27.562 | <sup>7</sup> 3.994164e+02 | 0.000000e+00     | $-1.031970e+01$           | $0.000000e + 00$ | 1.828539e+01      | D.000000e+00              | 3.630400e+02    | $0.000000e + 00$ | 3.995615e+02 | 0.0000 |
| 17 | 2017/12/21 08:15:28.502 | " 3.993114e+02            | 0.000000e+00     | $-1.075051e+01$           | 0.000000e+00     | $-2.749242e+01$   | <sup>" 0.000000e+00</sup> | $73.591405e+02$ | 0.000000e+00     | 3.994548e+02 | 0.0000 |
| 18 | 2017/12/21 08:15:29.442 | 3.989852e+02              | $0.000000e+00$   | $1.010647e+01$            | $0.000000e+00$   | $7.333930e + 01$  | $0.000000e + 00$          | 3.624770e+02    | $0.000000e + 00$ | 3.991299e+02 | 0.0000 |
| 19 | 2017/12/21 08:15:30.382 | <sup>7</sup> 3.982574e+02 | 0.000000e+00     | -9.694556e+00             | 0.000000e+00     | $-2.029450e + 01$ | D.000000e+00              | 3.618594e+02    | $0.000000e + 00$ | 3.984016e+02 | 0.0000 |
| 20 | 2017/12/21 08:15:31.322 | $73.974954e+02$           | $0.000000e+00$   | "-8,915911e+00            | $0.000000e + 00$ | $-1.902081e+01$   | D.000000e+00              | $73.594604e+02$ | $0.000000e+00$   | 3.976383e+02 | 0.0000 |
| 21 | 2017/12/21 08:15:32.262 | <sup>7</sup> 3.960337e+02 | $0.000000e+00$   | $-1.112551e+01$           | 0.000000e+00     | $-2.755323e+01$   | <sup>"</sup> 0.000000e+00 | 3.599334e+02    | 0.000000e+00     | 3.961763e+02 | 0.0000 |
| 22 | 2017/12/21 08:15:33.202 | $"3.954273e+02"$          | 0.000000e+00     | $-9.099641e+00$           | $0.000000e+00$   | $-1.960214e+01$   | 0.000000e+00              | 3.593724e+02    | $0.000000e+00$   | 3.955695e+02 | 0.0000 |
| 23 | 2017/12/21 08:15:34.142 | 3.956561e+02              | $0.000000e+00$   | $-1.116771e+01$           | $0.000000e + 00$ | $-2.366348e+01$   | 0.000000e+00              | 3.616156e+02    | $0.000000e + 00$ | 3.957992e+02 | 0.0000 |
| 24 | 2017/12/21 08:15:35.082 | " 3.948907e+02            | $0.000000e+00$   | $-1.021903e+01$           | $0.000000e+00$   | $-2.447830e+01$   | $"0.000000e+00$           | $73.645712e+02$ | 0.000000e+00     | 3.950347e+02 | 0.0000 |
| 25 | 2017/12/21 08:15:36.022 | " 3.951270e+02            | $0.000000e+00$   | $1.178799e+01$            | 0.000000e+00     | $-2.980242e+01$   | D.000000e+00              | $3.625550e+02$  | 0.000000e+00     | 3.952703e+02 | 0.0000 |
| 26 | 2017/12/21 08:15:36.962 | " 3.951466e+02            | 0.000000e+00     | $-1.035123e+01$           | 0.000000e+00     | $" -2.181546e+01$ | <sup>"</sup> 0.000000e+00 | 3.653908e+02    | $0.000000e+00$   | 3.952911e+02 | 0.0000 |
| 27 | 2017/12/21 08:15:37.903 | 3.948613e+02              | $0.000000e+00$   | $-9.560263e+00$           | $0.000000e+00$   | $-1.265124e+01$   | $0.000000e + 00$          | 3.606747e+02    | 0.000000e+00     | 3.950038e+02 | 0.0000 |
| 28 | 2017/12/21 08:15:38.843 | <sup>7</sup> 3.953914e+02 | 0.000000e+00     | $-1.132861e+01$           | 0.000000e+00     | $-1.932872e+01$   | 0.000000e+00              | 3.625915e+02    | $0.000000e + 00$ | 3.955348e+02 | 0.0000 |
| 29 | 2017/12/21 08:15:39.783 | <sup>7</sup> 3.957267e+02 | 0.000000e+00     | $-1,016713e+01$           | 0.000000e+00     | $-1.814341e+01$   | D.000000e+00              | 3.636119e+02    | $0.000000e+00$   | 3.958706e+02 | 0.0000 |
|    | 2017/12/21 08:15:40.723 | " 3.952051e+02            | $0.000000e+00$   | F.8.639580e+00            | 0.000000e+00     | $-2.133664e+01$   | n.000000e+00              | 3.605106e+02    | $0.000000e+00$   | 3.953477e+02 | 0.0000 |
|    | 2017/12/21 08:15:41.663 | " 3.953395e+02            | 0.000000e+00     | $9.188438e+00$            | 0.000000e+00     | $7.266956e+01$    | 0.000000e+00              | 3.615465e+02    | 0.000000e+00     | 3.954825e+02 | 0.0000 |
| 32 | 2017/12/21 08:15:42.603 | 3.950014e+02              | $0.000000e+00$   | -9.858724e+00             | $0.000000e + 00$ | $-3.213781e + 01$ | 0.000000e+00              | 3.610723e+02    | $0.000000e + 00$ | 3.951441e+02 | 0.0000 |
| 33 | 2017/12/21 08:15:43.543 | <sup>7</sup> 3.944109e+02 | 0.000000e+00     | $-1.023447e+01$           | 0.000000e+00     | $-2.490482e+01$   | 0.000000e+00              | 3.603612e+02    | D.000000e+00     | 3.945531e+02 | 0.0000 |

Figure 4. An example of data transferred onto Microsoft Office Excel from a CO<sub>2</sub> Carbon Isotope Analyser (in this case, Los Gatos). The 9 columns mentioned in 5.3. are highlighted.

# 5.4. SOFTWARE

#### Microsoft Office Excel

#### 5.5. PROCEDURE

The following procedure is to process data collected by the laser  $CO<sub>2</sub>$  carbon isotope analyser. A Los Gatos laser CO<sub>2</sub> carbon isotope analyser has been selected as an example for illustration, though the procedure is relevant to additional models.

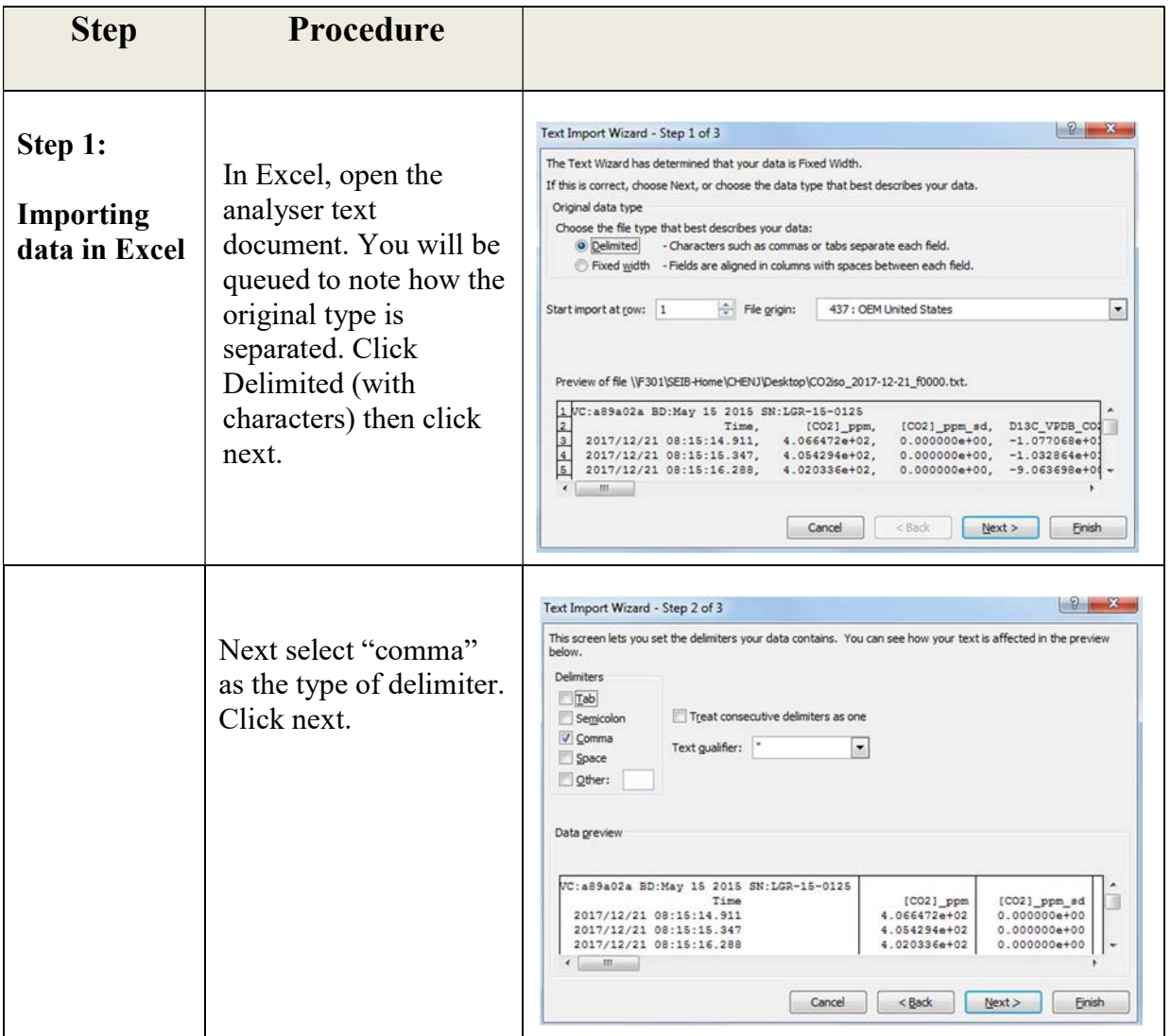

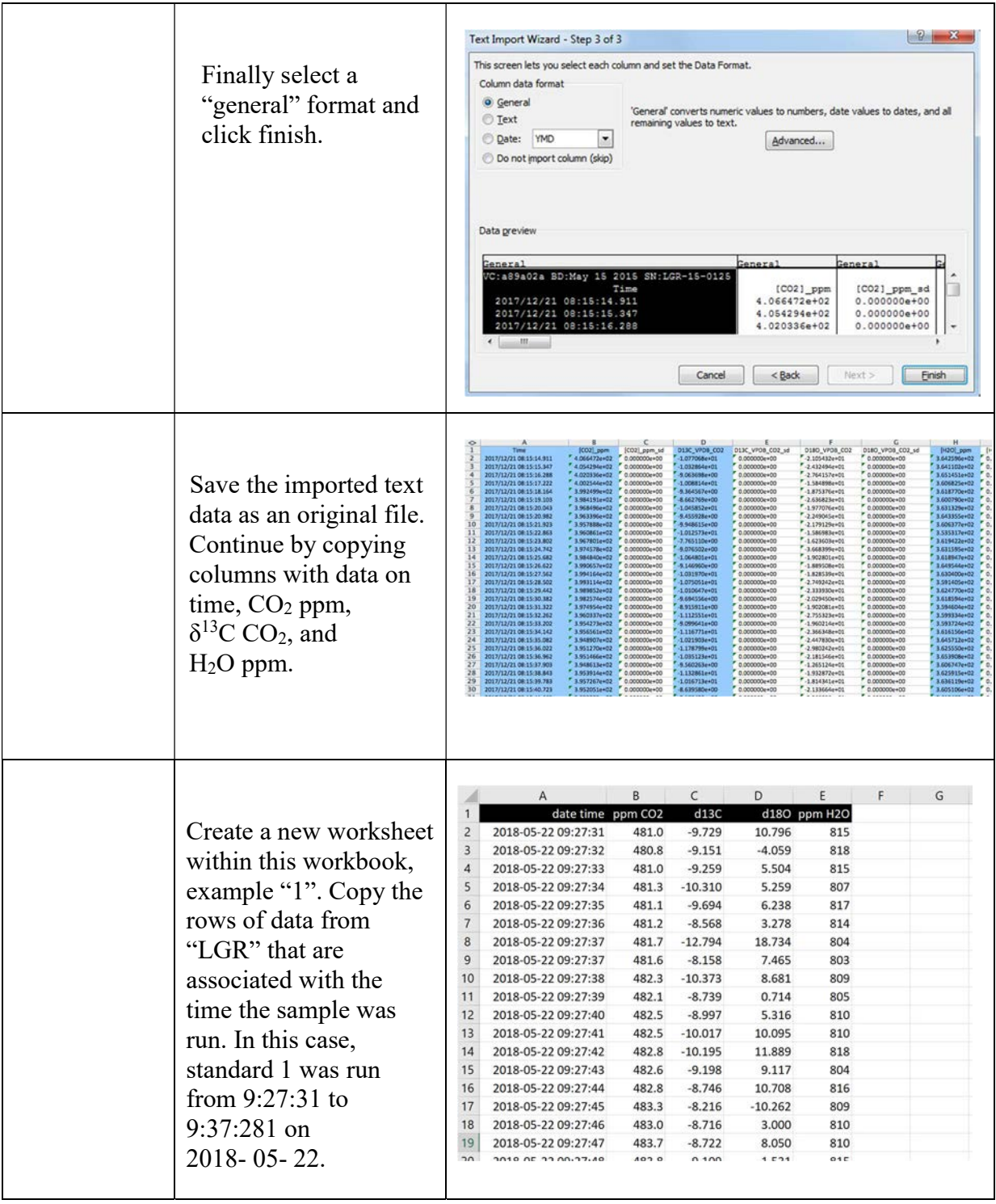

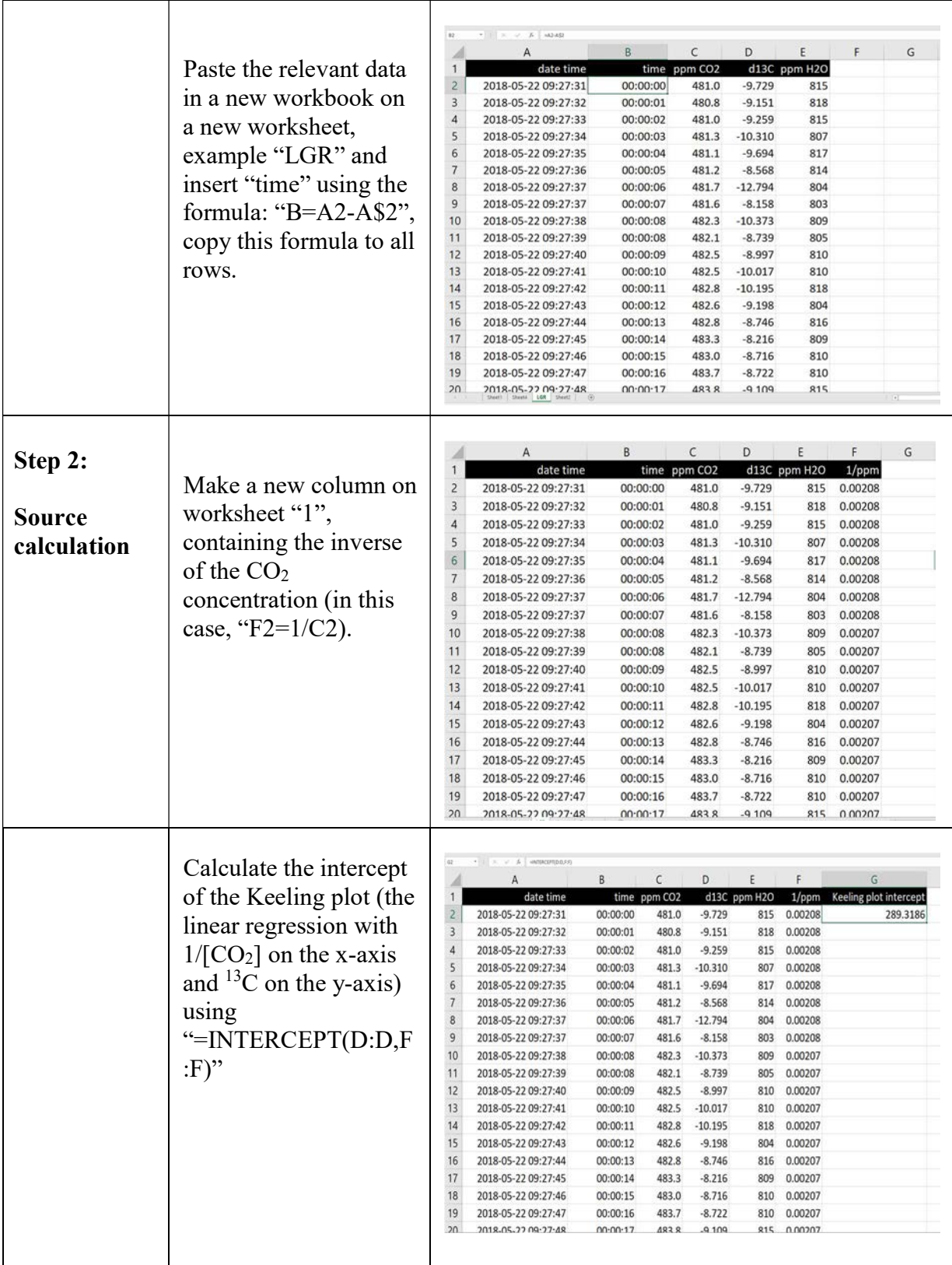

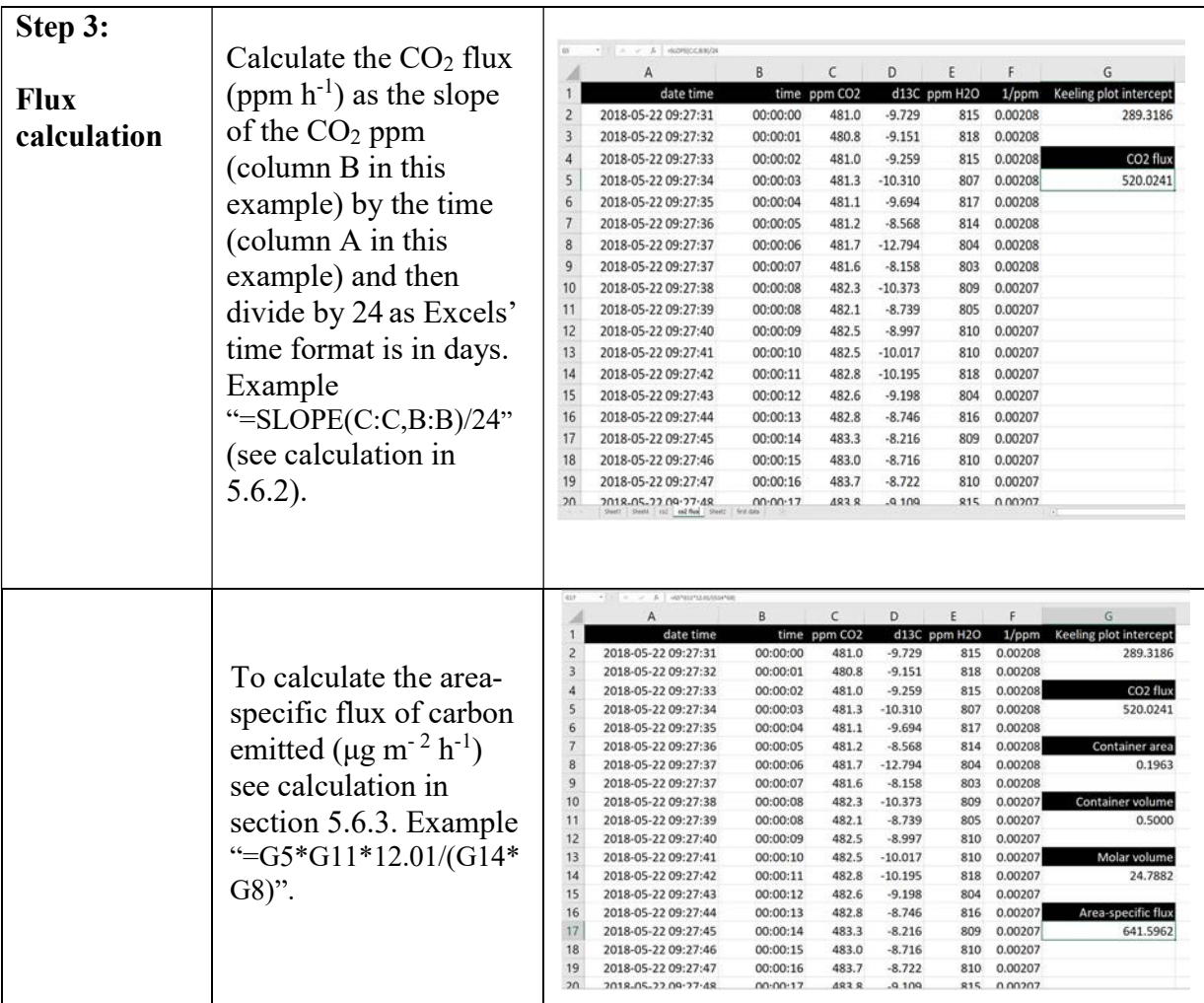

A Macro for the flux and keeling plot calculations in Excel is available upon request.

# 5.6. CALCULATIONS

5.6.1. Calculating the soil surface area and volume of measurement chambers.

$$
A = \pi \times r^2 \tag{5.1}
$$

Where  $A = \text{area}$ ;  $r = \text{radius of container}$ 

Use the equation to calculate the volume:

$$
volume = A \times h \tag{5.2}
$$

Where  $A = area of container$ ;  $h = height of container$ 

In the subsequent flux calculations, the container volume is in litres. Therefore to obtain the container volume in L, convert for example from  $m<sup>3</sup>$  using:

$$
1 L = 0.001 m^3
$$

In addition to the volume of chamber the "dead volume" has to be considered:

The "dead volume" results from the volume of the tubing between analyser and measurement chamber, and of the volume of the measurement cell of the analyser. In general, the volume of the measurement chamber should be much larger than the "dead volume". If this is the case, the dead volume is negligible. On the other hand, if this is not the case, the dead volume should be added to the measurement chamber volume.

#### 5.6.2. Calculating the flux of  $CO<sub>2</sub>$ -C.

Calculate the rate of change of  $CO<sub>2</sub>$  concentration per hour (ppm h<sup>-1</sup>) as:

$$
CO_{2ra} = \frac{\sum_{i=1}^{n} (t_i - t_{av})(CO_{2i} - CO_{2av})}{\sum_{i=1}^{n} (t_i - t_{av})^2}
$$
(5.3)

Where  $CO_{2\text{rate}}$  = slope of the linear regression line of  $CO_2$  concentration versus time over the whole measurement time,  $CO_{2i}$  = the CO2 concentration at time i,  $CO_{2av}$  = the average CO<sub>2</sub> ppm over the whole measurement time;  $t_i$  = the time point i;  $t_{av}$  = the average time calculated as the sum of all  $t_i$  divided by the number of time points

Excel will calculate this slope very easily, as explained below in the procedure.

5.6.3. Calculating the flux of  $CO<sub>2</sub>-C$  per area.

Calculate the amount of carbon flux emitted per area per hour (μg m<sup>-2</sup> h<sup>-1</sup>) as:

$$
C_{flux} = \frac{(CO_{2rate} \times Vol \times 12.01)}{MV \times A} \tag{5.4}
$$

Where  $C_{flux}$  = the amount of carbon flux emitted per area per hour ( $\mu$ g m<sup>-2</sup> h<sup>-1</sup>);  $CO<sub>2rate</sub>$  = the rate of  $CO<sub>2</sub>$  flux (ppm h<sup>-1</sup>); Vol held by container (and dead volume if non-negligible) (L); 12.01 g mol<sup>-1</sup>= molar mass of C; MV = molar volume (L mol<sup>-1</sup> of C = 24.79); A = area of CO<sub>2</sub> exchange  $(m^2)$ 

#### 5.6.4. Calculating the Keeling Plot intercept.

A Keeling plot is a plot of the  $\delta^{13}$ C (on the Y axis) against the inverse of the CO<sub>2</sub> concentration (on the X axis). The intercept of the regression line of these two represents the  $\delta^{13}$ C signature of the source (eg. respiration) in absence of dilution from atmospheric CO<sub>2</sub>. The Keeling plot intercept ( $\delta^{13}C_{\text{source}}$ ) is calculated based on the equations:

$$
\partial^{13} C_s = \frac{\sum_{i=1}^n (\frac{1}{C_i} - (\frac{1}{C})_{av})(\partial^{13} C_i - \partial^{13} C_{av})}{\sum_{i=1}^n (\frac{1}{C_i} - (\frac{1}{C})_{av})^2}
$$
(5.5)

and 
$$
C_a = C_b + C_s \tag{5.6}
$$

Where  $C_i$  = measured CO<sub>2</sub> ppm at timepoint i;  $(1/C)_{av}$  = the average value of  $1/CO_2$ ppm over the measurement time;  $C_s = CO_2$  ppm produced by source,  $\delta^{13}C_i$  the isotopic signature at time *i*, and  $\delta^{13}C_{av}$  the average isotopic signature [4 and 5].

# 6. CASE STUDY: MEASURING CARBON LOSS OF MAIZE CROP RESIDUES APPLIED IN INCUBATED FRESH, REVIVED AND STORED SOILS

# 6.1. BACKGROUND

Carbon-13 ( $^{13}$ C) labelled plant material can be used to trace cycling of plant-derived carbon in numerous systems. For example, in agricultural systems, <sup>13</sup>C-labelled plant material can be used to measure storage of crop residue-derived carbon to soils in the form of soil organic carbon as well as to measure loss of crop residue carbon to the atmosphere in the form of  $CO<sub>2</sub>$ . Often, incubation experiments are used to determine such soil carbon losses. Estimates of soil carbon losses derived from incubation experiments are scaled up to estimate ecosystem level amounts of carbon loss. As a demonstration, we use  $^{13}$ C-labelled maize plant material (leaf and stem material) to estimate carbon loss as  $CO<sub>2</sub>$  from plant material and soil over 70 days in a soil incubation study.

Here, a soil incubation study has been conducted to estimate carbon loss from maize residues (mulch) applied to soils. Mulch loss is different on freshly collected soils, revived soils and stored soils. Although freshly collected soils should be used incubation studies in order to more closely represent field soils, this is often not feasible. Therefore, many studies need to revive stored soils by pre-incubating them after wetting prior to the actual experiment to avoid the flush of microbial activity that is stimulated by re-wetting dried stored soils [6 and 7]. Omitting this pre-incubation step leads to an overestimation of carbon loss due to the artificial flush of microbial activity that occurs when rewetting stored soils. In this experiment we revived an Austrian agricultural soil with water to verify whether soil incubation studies using revived soils can accurately estimate the amount of carbon lost from maize residues added to soils. To this end, CO2 flux from revived as well as fresh and stored soils with added maize residues were compared in this experimental set up.

# 6.2. MEASURING SOIL AND MULCH CARBON LOSS

Because the laser  $CO_2$  carbon isotope analyser measures both the concentration of  $CO_2$  and its  $\delta^{13}$ C value in sampled gas, it can be used to measure the amount of carbon respired from soil and determine its source when carbon sources have distinct isotopic signatures. We used soil from an agricultural site that has a  $\delta^{13}$ C value of -27 to -28.5‰ and a <sup>13</sup>C-labelled maize material with a  $\delta^{13}C$  of 400‰ as mulch (labelled maize was acquired from the Soil and Water Management & Crop Nutrition Laboratory of the Joint FAO/IAEA Division of Nuclear Techniques in Food and Agriculture). If the  $\delta^{13}$ C values of the sources are known, measuring the concentration and  $\delta^{13}$ C value of CO<sub>2</sub> produced in incubated soils can be used to calculate the contribution of both carbon sources to the flux of  $CO<sub>2</sub>$ .

All soils were collected from an Austrian Cambisol (from 0-15 cm soil depth) and sieved to 2 mm. Stored soils were dried and stored for 5 months. A portion of the stored soils was first revived for the soil incubation study by restoring soils to 20% gravimetric water content (with a spray bottle to ensure even water distribution) and placing it in jars (5.6 cm diameter, 8 cm height) to a height of 5 cm and a bulk density of 1.31 g  $cm<sup>-3</sup>$ . These soils were loosely covered to allow for air-flow and were kept in a dark area at room temperature for 15 days prior to beginning the incubation study. Fresh soils were collected within 48 hours before beginning the study and were transported on ice, back to the laboratory and stored at 4°C prior to being placed in incubation jars. In the laboratory fresh soils were confirmed to also be at 20% gravimetric water content and stored soils were also raised to the same gravimetric water content as fresh and revived soils. Stored and fresh soils were then also filled in jars using the same method previously discussed. In total, three replicates each of fresh, revived and stored soil jars were prepared.

The day after all soil jars were prepared, bare soil  $CO<sub>2</sub>$  flux was measured in a closed-loop for each jar for five minutes by placing each jar in a 1 L container (9 cm diameter, 17 cm high) with an airtight lid and two ports connected to the inlet and outlet tubes of the  $CO<sub>2</sub>$  carbon isotope analyser. The  $CO<sub>2</sub>$  carbon isotope analyser was set to continuous flow mode. Over 5 cm of headspace was present between the top of the 1 L container and the top of the soil incubation jar, thus ensuring proper mixing of air within the container for  $CO<sub>2</sub>$  sampling (Figure 5.). To avoid sample carry over, the analyser was purged with ambient air for two minutes in between each sample measurement.

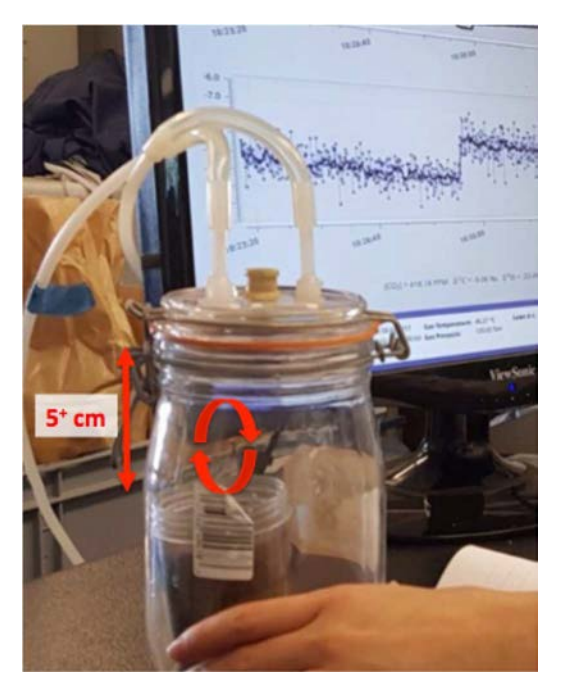

Figure 5. A soil incubation jar within a sealed 1 L container connected to the inlet and outlet tubing of the laser CO<sub>2</sub> Carbon Isotope Analyser.

Once  $CO_2$  measurements of bare soils were completed, 0.21 g of <sup>13</sup>C-labelled maize mulch was added to each jar (a mulch application equivalent to  $0.87$  t ha<sup>-1</sup>). Soil moisture was monitored based on the mass loss of each soil jar and restored with a spray water bottle three times a week. CO2 measurements were always taken a day after water was applied to avoid measuring the pulse of  $CO<sub>2</sub>$  that occurs when water is applied to soil. Soil  $CO<sub>2</sub>$  measurements were again taken 1, 4, 7, 13, 15, 20, 30, 40, 54, 70 and 85 days after mulch application using the laser  $CO<sub>2</sub>$  carbon isotope analyser.

Data collected from measurements on the  $CO<sub>2</sub>$  carbon isotope analyser was processed in Excel and the flux of  $CO_2$  (μg m<sup>-2</sup> h<sup>-1</sup>) and the Keeling plot intercept ( $\delta^{13}C_{\text{source}}$ ) for each sampled jar was calculated. Graphical representation of analysed data and statistical analysis was generated using JMP 13 software (SAS, Cary, North Carolina, USA). A two-source mixing model was applied to determine the proportion of  $\delta^{13}C_{\text{source}}$  that was derived from mulch as:

$$
f_{13C_{\text{multch}}} = \frac{\partial^{13} C_{\text{source}} - \partial^{13} C_{\text{solid}}}{\partial^{13} C_{\text{multch}} - \partial^{13} C_{\text{solid}}} \times 100\% \tag{6.1}
$$

where  $f_{13}$ C<sub>mulch</sub> is the <sup>13</sup>C proportion of  $\delta^{13}$ C<sub>source</sub> that was derived from mulch,  $\delta^{13}$ C<sub>source</sub> is the Keeling plot intercept and estimated  $\delta^{13}$ C of the source of sampled CO<sub>2</sub>,  $\delta^{13}$ C<sub>soil</sub> is the  $\delta^{13}$ C of soil and  $\delta^{13}$ C<sub>mulch</sub> is the  $\delta^{13}$ C of mulch. This model assumes that the source of CO<sub>2</sub> produced by sampled soil jars is exclusively from soil and mulch.

Because the proportion of <sup>13</sup>C derived from mulch in the  $\delta^{13}C_{\text{source}}$  is equal to the proportion of carbon derived from mulch,  $f_{13Cmulch}$  can then be used to calculate both the proportion of C from mulch and soil in the measured  $CO<sub>2</sub>$  since:

$$
f_{13C_{\text{mulch}}} = f_{C_{\text{mulch}}}
$$
\n
$$
(6.2)
$$

and

$$
f_{C_{multi}} + f_{C_{soil}} = 1\tag{6.3}
$$

where  $f_{13C$  mulch is the <sup>13</sup>C proportion of  $\delta^{13}C_{\text{source}}$  that was derived from mulch,  $f_{\text{Cmulch}}$  is the proportion of C from mulch that contributed to measured  $CO<sub>2</sub>$ , and  $f<sub>Csoil</sub>$  is the proportion of C from soil that contributed to measured CO2. This model likewise assumes that the source of CO2 produced by sampled soil jars is exclusively from soil and mulch.

#### 6.3. RESULTS AND DISCUSSION

Peak CO<sub>2</sub> loss for fresh and revived soils occurred between 4 to 7 days after mulch application and carbon loss ranged from 74.5 to 99.0 mg of C  $m<sup>2</sup> h<sup>-1</sup>$  (Figure 6.). Stored soils had the largest rate of  $CO_2$  loss on the day they were rewetted (163.6 mg of C m<sup>-2</sup> h<sup>-1</sup>) and respiration rates continually declined, even after mulch application. Thus, soil response to mulch was dwarfed by the large response of stored soil to rewetting. Although reviving stored soils with water did restore CO<sub>2</sub> trends (in response to mulch) similar to fresh soils, 9 to 47 mg of C m<sup>-2</sup> h<sup>-1</sup> more carbon was consistently lost from fresh than from revived soils. However, this difference was not statistically significant and only stored soils differed from fresh ( $p = 0.04$ ) and revived soils  $(p < 0.01)$  in across time. For all soil types, rates of CO<sub>2</sub> loss plateau between 70 to 85 days after mulch application and carbon loss ranged from 11 to 23 mg of C m<sup>-2</sup> h<sup>-1</sup>.

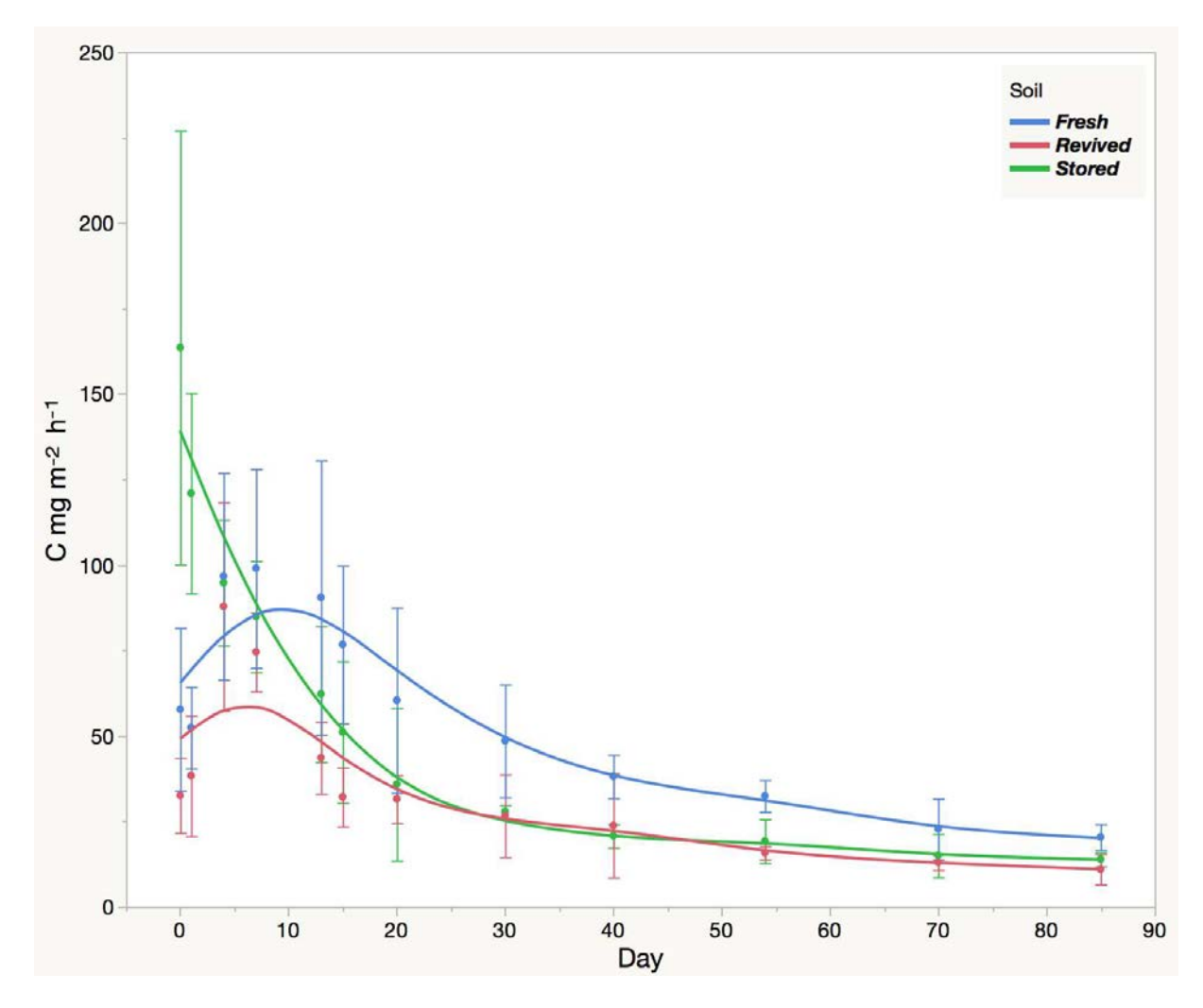

Figure 6. Rate of carbon loss from soil incubation jars (in the form of  $CO<sub>2</sub>$ ) before mulch application (0 d) and after mulch application (1-85 d) for fresh, revived and stored soils. Each line represents the mean trend (and standard error with a 95% confidence interval) of three replicates per soil type and each point represents an individual jar measurement.

The strength of the  $\delta^{13}C$  signal in sampled  $CO_2$  that was derived from <sup>13</sup>C-labelled mulch (Figure 7.) was similar to the trend in the rate of  $CO<sub>2</sub>$  loss over time (Figure 6.), with the highest  $\delta^{13}C_{\text{source}}$  occurring 4 to 7 days after mulch application. This indicates that the peak in soil CO<sub>2</sub> flux observed on 4 to 7 days is due to the mulch application and loss of mulch-derived carbon. Unlike the  $CO<sub>2</sub>$  flux that varied between stored soils and the fresh and revived soils, all three soil types displayed a similar trend in  $\delta^{13}C_{\text{source}}$  and there was no significant difference by soil type over time. Four days after mulch application  $\delta^{13}C_{\text{source}}$  ranged from 172.3 to 294.5 and on day 7 it ranged from 169.7 to 238.3. No  $\delta^{13}C_{\text{source}}$  data for day 85 is available as the 5 minutes closed-loop measurement was too short to generate enough CO2 build up, thus causing standard deviation of measured  $\delta^{13}CO_2$  to be too high and the accuracy of measurement to be too low.

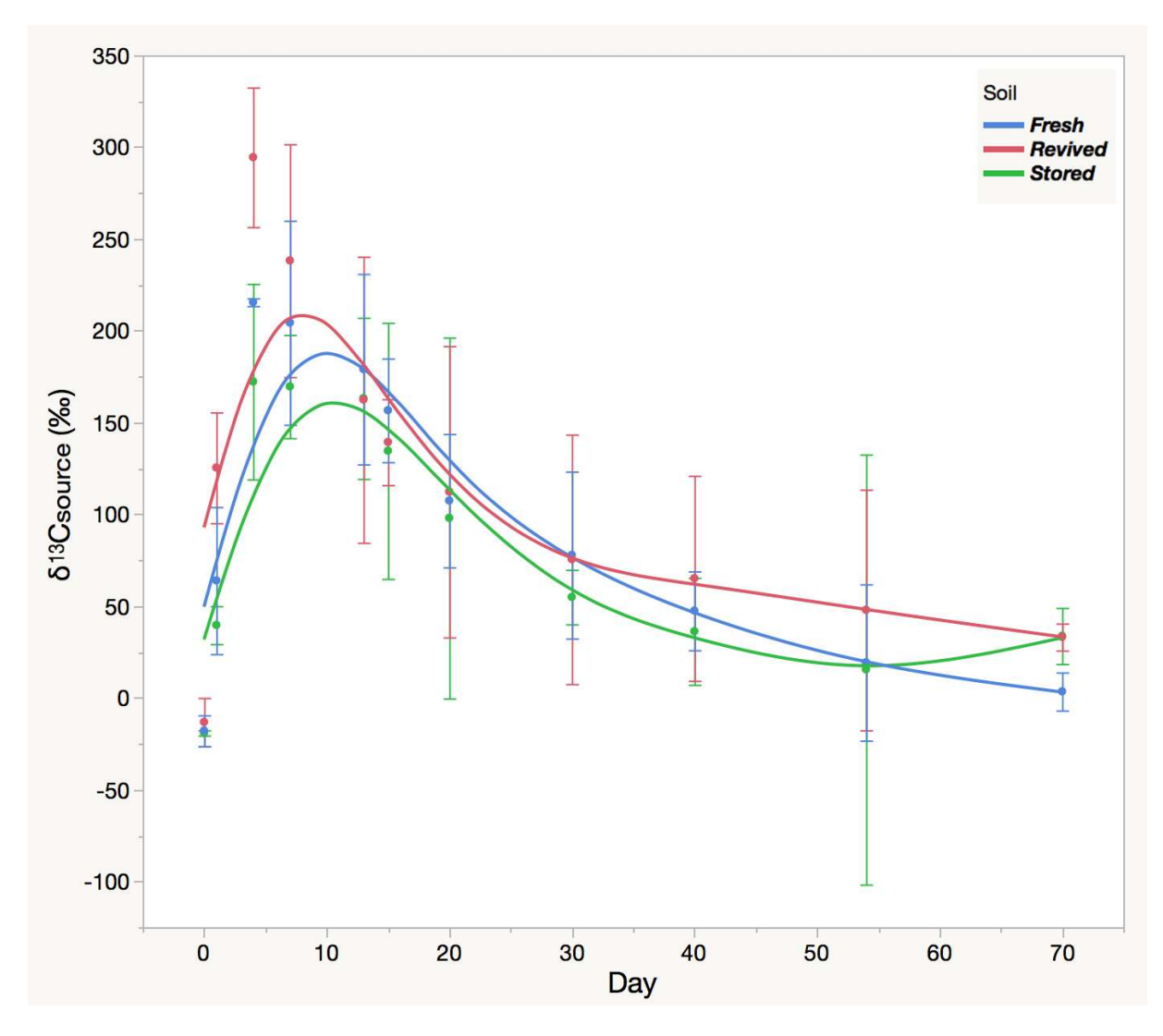

Figure 7. Keeling plot intercept ( $\delta^{13}C_{source}$ ) of CO<sub>2</sub> from soil incubation jars before mulch application (0 d) and after mulch application (1-85 d) for fresh, revived and stored soils. Each line represents the mean trend (and standard error with a 95% confidence interval) of three replicates per soil type and each point represents an individual jar measurement.

A two-source mixing model was applied to determine the proportion of carbon derived from mulch. Four days after mulch application, on average 60% of the carbon was determined to be produced by mulch, while 7 days after application this proportion was on average 54%. As no significant difference in the mulch contributions could be observed between the soil pretreatments, results were combined to illustrate varying contributions to the  $CO<sub>2</sub>$  losses by mulch and soil (Figure 8.) over time. From this, it can be concluded that between days 4 to 7 after mulch application mulch accounts for just as much  $CO<sub>2</sub>$  production as soil but that the days before and after that period most of the  $CO<sub>2</sub>$  is derived from soil (Figure 8.). For the stored soils that did not display a peak in CO<sub>2</sub> flux on days 4 to 7 (Figure. 6.),  $\delta^{13}C_{\text{source}}$  indicates that the decrease in  $CO<sub>2</sub>$  flux on days 4 to 7 relative to days 0 and 1 (Figure 7.) is not as large as it would be if mulch did not contribute to  $CO<sub>2</sub>$  emissions.

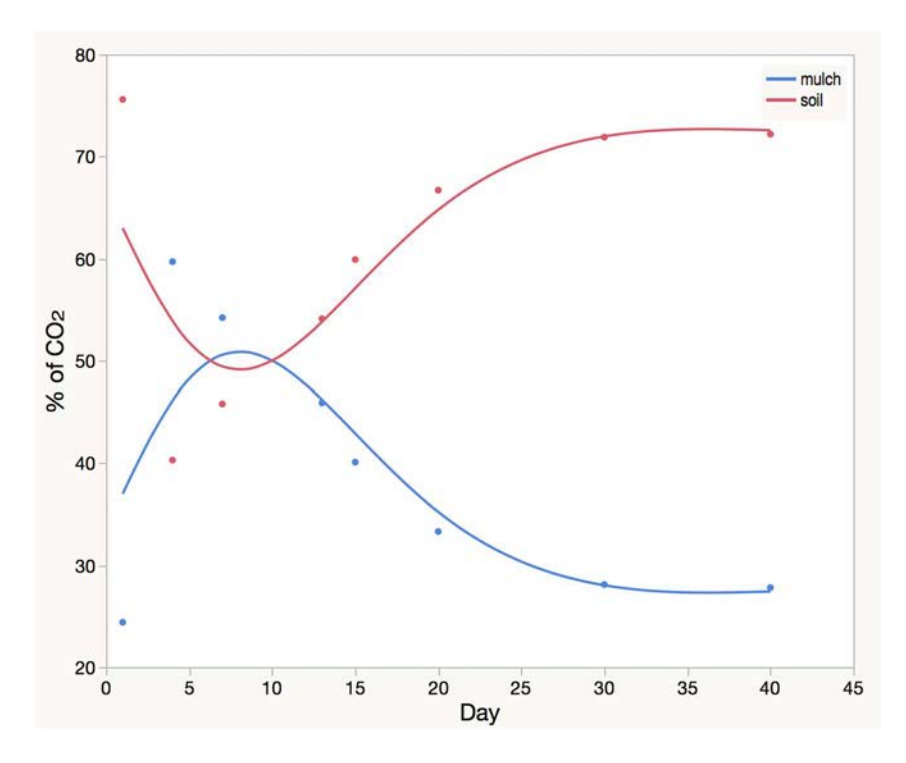

Figure 8. Average percent of CO<sub>2</sub> derived from soil and mulch from soil incubation jars after mulch application (1-85 d) for fresh, revived and stored soils. Each line represents the mean trend of three replicates per soil type and each point represents an individual jar measurement.

In conclusion, it is demonstrated that (i) the laser isotope  $CO<sub>2</sub>$  analyser can be used effectively to monitor CO2 emissions and their source from incubated, amended soils and that (ii) a stored Austrian agricultural soil can be revived for an incubation study with the aim to measure soil  $CO<sub>2</sub>$  fluxes in response to maize mulch application. Further, it is confirmed that the soil  $CO<sub>2</sub>$ flux in response to mulch amendment is relatively fast and occurs within the first month of application in these incubated Austrian agricultural soils.

#### **REFERENCES**

- [1] ZIMNOCH M., FLORKOWSKI, T., NECKI, J.M., AND NEUBERT, R.E.M., Diurnal variability of  $\delta^{13}C$  and  $\delta^{18}O$  of atmospheric CO<sub>2</sub> in the urban atmosphere of Kraków, Poland. Isotopes Environ. Health Stud. 40 (2004) 129-143.
- [2] BERMAN E.S.F., FLADELAND M., LIEM J., KOLYER R., GUPTA M. Greenhouse gas analyzer for measurements of carbon dioxide, methane, and water vapor aboard an unmanned aerial vehicle. Sensors and Actuators B: Chemical. 169 (2012) 128-135.
- [3] McALEXANDER I., RAU G.H., LIEM J., OWANO T., FELLERS R., BAER D., GUPTA M. Deployment of a carbon isotope ratiometer for the monitoring of CO2 sequestration leakage. Anal. Chem. 83 (2011) 6223-6229.
- [4] KEELING C.D. The concentration and isotopic abundances of atmospheric carbon dioxide in rural areas. Geochimica et Cosmochimica 13 (1958) 322-334.
- [5] PATAKI, D.E., EHLERINGER, J.R., FLANAGAN, L.B., YAKIR, D., BOWLING, D.R., STILL, C.J., BUCHMANN, N., KAPLAN, J.O., BERRY, J.A. The application and interpretation of Keeling plots in terrestrial carbon cycle research. Global Biogeochemical Cycles 17(1) (2003) 1022 doi:10.1029/2001GB001850.
- [6] OEHL, F., OBERSON, A., Sinaj, S., FROSSARD, E. Organic phosphorus mineralization studies using isotopic dilution techniques. 65 (2001) 780-787.
- [7] FIERER, N., SCHIMEL, J.P. A proposed mechanism for the pulse in carbon dioxide production commonly observed following the rapid rewetting of a dry soil. Soil Sci. Soc. Am. J. 67 (2003) 798-805.

# CONTRIBUTORS TO DRAFTING AND REVIEW

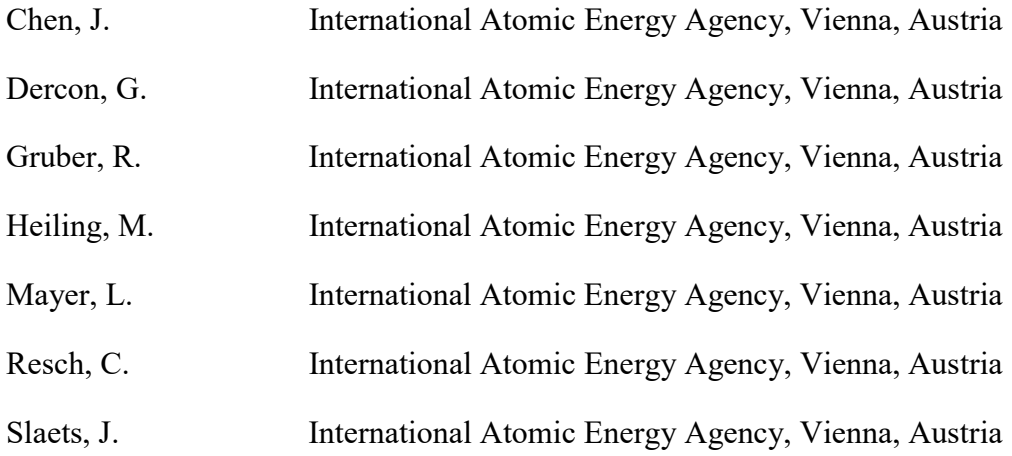

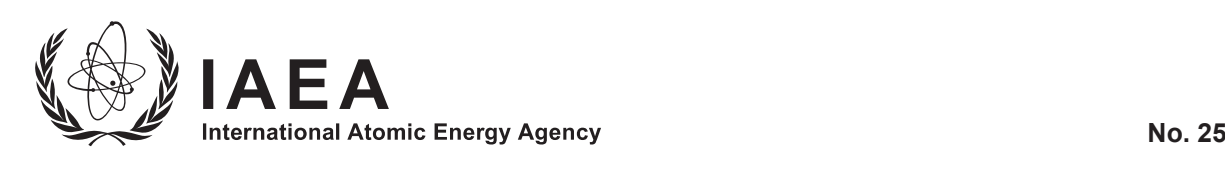

# **ORDERING LOCALLY**

In the following countries, IAEA priced publications may be purchased from the sources listed below or from major local booksellers.

Orders for unpriced publications should be made directly to the IAEA. The contact details are given at the end of this list.

# **CANADA**

#### *Renouf Publishing Co. Ltd*

22-1010 Polytek Street, Ottawa, ON K1J 9J1, CANADA Telephone: +1 613 745 2665 Fax: +1 643 745 7660 Email: order@renoufbooks.com • Web site: www.renoufbooks.com

#### *Bernan / Rowman & Littlefield*

15200 NBN Way, Blue Ridge Summit, PA 17214, USA Tel: +1 800 462 6420 • Fax: +1 800 338 4550 Email: orders@rowman.com Web site: www.rowman.com/bernan

#### **CZECH REPUBLIC**

*Suweco CZ, s.r.o.* Sestupná 153/11, 162 00 Prague 6, CZECH REPUBLIC Telephone: +420 242 459 205 Fax: +420 284 821 646 Email: nakup@suweco.cz . Web site: www.suweco.cz

#### **FRANCE**

#### *Form-Edit*

5 rue Janssen, PO Box 25, 75921 Paris CEDEX, FRANCE Telephone: +33 1 42 01 49 49 Fax: +33 1 42 01 90 90 Email: formedit@formedit.fr • Web site: www.form-edit.com

#### **GERMANY**

#### *Goethe Buchhandlung Teubig GmbH*

Schweitzer Fachinformationen Willstätterstrasse 15, 40549 Düsseldorf, GERMANY Telephone: +49 (0) 211 49 874 015 Fax: +49 (0) 211 49 874 28 Email: kundenbetreuung.goethe@schweitzer-online.de · Web site: www.goethebuch.de

#### **INDIA**

#### *Allied Publishers*

1st Floor, Dubash House, 15, J.N. Heredi Marg, Ballard Estate, Mumbai 400001, INDIA Telephone: +91 22 4212 6930/31/69 Fax: +91 22 2261 7928 Email: alliedpl@vsnl.com • Web site: www.alliedpublishers.com

#### *Bookwell*

3/79 Nirankari, Delhi 110009, INDIA Telephone: +91 11 2760 1283/4536 Email: bkwell@nde.vsnl.net.in • Web site: www.bookwellindia.com

# **ITALY**

#### *Libreria Scientifica "AEIOU"*

Via Vincenzo Maria Coronelli 6, 20146 Milan, ITALY Telephone: +39 02 48 95 45 52 Fax: +39 02 48 95 45 48 Email: info@libreriaaeiou.eu Web site: www.libreriaaeiou.eu

#### **JAPAN**

#### *Maruzen-Yushodo Co., Ltd*

10-10 Yotsuyasakamachi, Shinjuku-ku, Tokyo 160-0002, JAPAN Telephone: +81 3 4335 9312 Fax: +81 3 4335 9364 Email: bookimport@maruzen.co.jp • Web site: www.maruzen.co.jp

# **RUSSIAN FEDERATION**

#### *Scientific and Engineering Centre for Nuclear and Radiation Safety*

107140, Moscow, Malaya Krasnoselskaya st. 2/8, bld. 5, RUSSIAN FEDERATION Telephone: +7 499 264 00 03 Fax: +7 499 264 28 59 Email: secnrs@secnrs.ru • Web site: www.secnrs.ru

# **UNITED STATES OF AMERICA**

#### *Bernan / Rowman & Littlefield*

15200 NBN Way, Blue Ridge Summit, PA 17214, USA Tel: +1 800 462 6420 • Fax: +1 800 338 4550 Email: orders@rowman.com • Web site: www.rowman.com/bernan

#### *Renouf Publishing Co. Ltd*

812 Proctor Avenue, Ogdensburg, NY 13669-2205, USA Telephone: +1 888 551 7470 · Fax: +1 888 551 7471 Email: orders@renoufbooks.com • Web site: www.renoufbooks.com

#### **Orders for both priced and unpriced publications may be addressed directly to:**

Marketing and Sales Unit International Atomic Energy Agency Vienna International Centre, PO Box 100, 1400 Vienna, Austria Telephone: +43 1 2600 22529 or 22530 • Fax: +43 1 2600 29302 or +43 1 26007 22529 Email: sales.publications@iaea.org • Web site: www.iaea.org/books

International Atomic Energy Agency Vienna ISBN 978–92–0–101419–1 ISSN 1011–4289